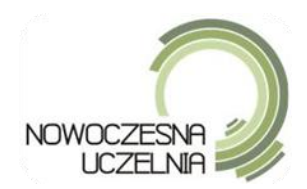

# **SPECYFIKACJA ISTOTNYCH WARUNKÓW ZAMÓWIENIA**

w postępowaniu o udzielenie zamówienia publicznego w trybie przetargu nieograniczonego na:

# **Dostawę sprzętu komputerowego z podziałem na 2 części dla Uniwersytetu Przyrodniczego w Lublinie**

realizowanego w ramach projektu pn. "Nowoczesna Uczelnia jako system e-usług dla społeczeństwa *informacyjnego województwa lubelskiego"*

# Nr sprawy: **AZP/PN/p-193/8/2011**

ZATWIERDZAM

*07.07.2011 r. Prof. dr hab. Marian Wesołowski*

*Nr sprawy: AZP/PN/p-193/8/2011* 1

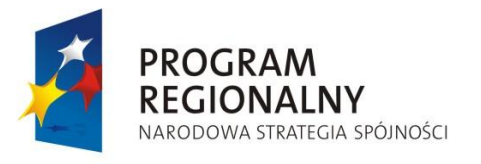

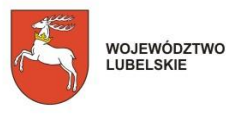

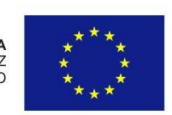

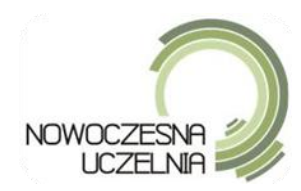

**Zamawiający:**

Projekt "Nowoczesna uczelnia jako system e-usług dla społeczeństwa informacyjnego województwa lubelskiego" jest realizowany w ramach IV Osi Priorytetowej Społeczeństwo Informacyjne Regionalnego Programu Operacyjnego Województwa Lubelskiego na lata 2007-2013

Uniwersytet Przyrodniczy w Lublinie Ul. Akademicka 13, 20-950 Lublin Tel./fax /81/ 445 65 99

e-mail: katarzyna.antosiewicz@up.lublin.pl adres strony internetowej: [www.up.lublin.pl](http://www.up.lublin.pl/)

Użyte w Specyfikacji Istotnych Warunków Zamówienia skróty i terminy:

- 1) Pzp ustawa Prawo zamówień publicznych (tekst jedn. Dz.U. z 2010r. Nr 113, poz. 759 z późn. zm.);
- 2) SIWZ Specyfikacja Istotnych Warunków Zamówienia;
- 3) Zamawiający Uniwersytet Przyrodniczy w Lublinie;
- 4) Wykonawca podmiot, który ubiega się o udzielenie zamówienia publicznego, złożył ofertę lub zawarł umowę w sprawie zamówienia publicznego;

Postępowanie prowadzone jest w trybie przetargu nieograniczonego na podst. art. 39 i nast. Pzp. Wartość zamówienia: powyżej kwot określonych na podstawie przepisów art. 11 ust 8 Pzp.

# **I. Szczegółowy OPIS PRZEDMIOTU ZAMÓWIENIA znajduje się w załączniku nr 7, 8A i 8B do niniejszej SIWZ.**

# **II. TERMIN WYKONANIA ZAMÓWIENIA**

Wymagany termin realizacji zamówienia: Zadanie 1 – 30 dni Zadanie 2 – 45 dni

### **III. WYMAGANE OŚWIADCZENIA I DOKUMENTY, JAKIE MAJĄ ZŁOŻYĆ WYKONAWCY W CELU WYKAZANIA BRAKU PODSTAW DO WYKLUCZENIA Z POSTĘPOWANIA O UDZIELENIE ZAMÓWIENIA W OKOLICZNOŚCIACH O KTÓRYCH MOWA W ART. 24 UST. 1 PZP.**

- 1) Oświadczenie Wykonawcy o braku podstaw do wykluczenia złożone na podst. art. 24 Pzp zał. nr 3 do SIWZ
- 2) Aktualny odpis z właściwego rejestru, jeżeli odrębne przepisy wymagają wpisu do rejestru, w celu wykazania braku podstaw do wykluczenia w oparciu o art. 24 ust. 1 pkt 2 Pzp, wystawiony nie wcześniej niż 6 miesięcy przed upływem terminu składania ofert, a w stosunku do osób fizycznych oświadczenie w zakresie art. 24 ust. 1 pkt 2 Pzp;
- 3) Aktualne zaświadczenie właściwego naczelnika urzędu skarbowego potwierdzające, że Wykonawca nie zalega z opłacaniem podatków, lub zaświadczenie, że uzyskał przewidziane prawem zwolnienie, odroczenie lub rozłożenie na raty zaległych płatności lub wstrzymanie w całości wykonania decyzji właściwego organu — wystawione nie wcześniej niż 3 miesiące przed upływem terminu składania ofert;
- 4) Aktualne zaświadczenia właściwego oddziału Zakładu Ubezpieczeń Społecznych lub Kasy Rolniczego Ubezpieczenia Społecznego potwierdzające, że Wykonawca nie zalega z opłacaniem składek na

*Nr sprawy: AZP/PN/p-193/8/2011* 2

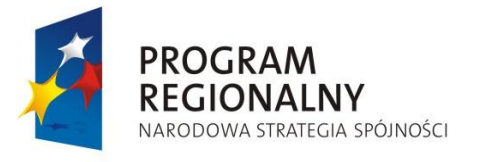

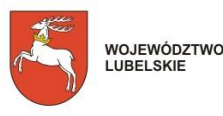

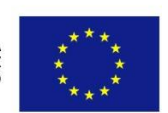

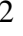

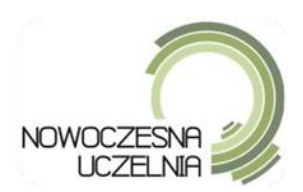

ubezpieczenia zdrowotne i społeczne, lub potwierdzenie, że uzyskał przewidziane prawem zwolnienie, odroczenie lub rozłożenie na raty zaległych płatności lub wstrzymanie w całości wykonania decyzji właściwego organu — wystawione nie wcześniej niż 3 miesiące przed upływem terminu składania ofert;

- 5) Aktualna informacja z Krajowego Rejestru Karnego w zakresie określonym w art. 24 ust. 1 pkt 4—8 Pzp, wystawiona nie wcześniej niż 6 miesięcy przed upływem terminu składania ofert;
- 6) Aktualna informacja z Krajowego Rejestru Karnego w zakresie określonym w art. 24 ust. 1 pkt 9 Pzp, wystawiona nie wcześniej niż 6 miesięcy przed upływem terminu składania ofert;
- 7) W przypadku, gdy Wykonawca ma siedzibę lub miejsce zamieszkania poza terytorium RP, zamiast dokumentów, o których mowa w pkt  $1$ ) – 6) – składa dokumenty zgodnie z § 4 Rozporządzenia Prezesa Rady Ministrów w sprawie rodzajów dokumentów, jakich może żądać zamawiający od wykonawcy, oraz form, w jakich te dokumenty mogą być składane z dnia 30 grudnia 2009r. (Dz.U. Nr 226, poz. 1817).
- 8) Jeżeli, w przypadku Wykonawcy mającego siedzibę na terytorium Rzeczypospolitej Polskiej, osoby, o których mowa w art. 24 ust. 1 pkt 5—8 Pzp, mają miejsce zamieszkania poza terytorium Rzeczypospolitej Polskiej, Wykonawca składa w odniesieniu do nich zaświadczenie właściwego organu sądowego albo administracyjnego miejsca zamieszkania dotyczące niekaralności tych osób w zakresie określonym w art. 24 ust. 1 pkt 5—8 Pzp, wystawione nie wcześniej niż 6 miesięcy przed upływem terminu składania ofert, z tym że w przypadku gdy w miejscu zamieszkania tych osób nie wydaje się takich zaświadczeń – zastępuje się je dokumentem zawierającym oświadczenie złożone przed notariuszem, właściwym organem sądowym, administracyjnym albo organem samorządu zawodowego lub gospodarczego miejsca zamieszkania tych osób.

W przypadku Wykonawców wspólnie ubiegających się o udzielenia zamówienia, oferta powinna zawierać dokumenty, o których mowa w niniejszym punkcie SIWZ, w odniesieniu do każdego z Wykonawców osobno.

## **IV. WARUNKI UDZIAŁU W POSTĘPOWANIU I OPIS SPOSOBU DOKONANIA OCENY SPEŁNIANIA TYCH WARUNKÓW**

O udzielenie zamówienia mogą ubiegać się Wykonawcy, którzy spełniają warunki, dotyczące:

- a) posiadania uprawnień do wykonywania określonej działalności lub czynności, jeżeli przepisy prawa nakładają obowiązek ich posiadania;
- b) posiadania wiedzy i doświadczenia:

Zamawiający uzna, że Wykonawca spełnia warunek wiedzy i doświadczenia, jeśli w okresie ostatnich trzech lat przed upływem terminu składania ofert, a jeżeli okres prowadzenia działalności jest krótszy – w tym okresie, wykonali należycie przynajmniej

- w zakresie zad. 1 1 dostawę komputerów osobistych na kwotę nie mniejszą niż 30 000,00 zł
- w zakresie zad. 2 1 dostawe urządzeń typu Infokiosk na kwotę nie mniejszą niż 70 000.00 zł
- c) dysponowania odpowiednim potencjałem technicznym oraz osobami zdolnymi do wykonania zamówienia;
- d) sytuacji ekonomicznej i finansowej.

*Nr sprawy: AZP/PN/p-193/8/2011* 3

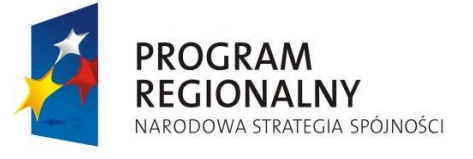

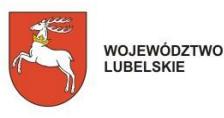

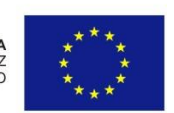

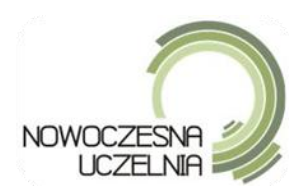

Zamawiający uzna, ze Wykonawca spełnia warunek dotyczący sytuacji ekonomicznej i finansowej, jeśli wykaże się posiadaniem środków finansowych lub zdolnością kredytową nie niższą niż:

- w zakresie zadania 1 4 000,00 zł
- w zakresie zadania 2 15 000,00 zł,
- e) oraz nie podlegają wykluczeniu z postępowania zgodnie z art. 24 PZP

Ocena spełnienia warunków wymaganych od Wykonawców zostanie dokonana wg formuły spełnia – nie spełnia, w oparciu o dokumenty/ zaświadczenia/ oświadczenia/ wykazy przedłożone przez Wykonawcę zgodnie z wymaganiami Zamawiającego*,* określonymi w pkt. V SIWZ na potwierdzenie warunków określonych powyżej.

Ocena spełnienia warunków udziału w postępowaniu dokonywana będzie po uprzednim zbadaniu, czy Wykonawcy nie podlegają wykluczeniu z postępowania na podstawie art.24 Pzp.

Wykonawcy, którzy nie wykażą spełnienia warunków udziału w postępowaniu zostaną wykluczeni z postępowania o udzielenie zamówienia na podstawie art. 24 ust.2 pkt.4 Pzp (z uwzględnieniem regulacji zawartej w art. 26 ust.3 Pzp).

Zgodnie z art. 26 ust. 2b Pzp Wykonawca może polegać na wiedzy i doświadczeniu, potenciale technicznym, osobach zdolnych do wykonania zamówienia lub zdolnościach finansowych innych podmiotów, niezależnie od charakteru prawnego łączących go z nimi stosunków. Wykonawca w takiej sytuacji zobowiązany jest udowodnid Zamawiającemu, iż będzie dysponował zasobami niezbędnymi do realizacji zamówienia, w szczególności przedstawiając w tym celu pisemne zobowiązanie tych podmiotów do oddania mu do dyspozycji niezbędnych zasobów na okres korzystania z nich przy wykonywaniu zamówienia.

Jeśli z uzasadnionej przyczyny Wykonawca nie może przedstawid dokumentów dotyczących sytuacji finansowej i ekonomicznej wymaganych przez Zamawiającego, może przedstawid inny dokument, który w wystarczający sposób potwierdza spełnianie opisanego przez Zamawiającego warunku.

#### V. DOKUMENTY/OŚWIADCZENIA JAKIE MAJĄ PRZEDŁOŻYĆ WYKONAWCY NA POTWIERDZENIE **SPEŁNIENIA WARUNKÓW UDZIAŁU W POSTĘPOWANIU**

- 1. Oświadczenie Wykonawcy o spełnieniu warunków udziału w postępowaniu zawartych w art. 22 ust. 1 Pzp – załącznik nr 4 do SIWZ.
- 2. Wykaz wykonanych, a w przypadku świadczeń okresowych lub ciągłych również wykonywanych, dostaw w okresie ostatnich trzech lat przed upływem terminu składania ofert, a jeżeli okres prowadzenia działalności jest krótszy – w tym okresie, z podaniem ich wartości, przedmiotu, dat wykonania i odbiorców, oraz załączeniem dokumentów potwierdzających, że dostawy te zostały wykonane należycie (załącznik nr 5).
- 3. Informacja banku lub spółdzielczej kasy oszczędnościowo-kredytowej, w których Wykonawca posiada rachunek, potwierdzająca wysokość posiadanych środków finansowych lub zdolność kredytową Wykonawcy, wystawioną nie wcześniej niż 3 miesiące przed upływem terminu składania ofert. *Jeśli informacja banku będzie potwierdzała, że środki finansowe lub zdolnośd kredytowa Wykonawcy są kwotą ….(ilośd) cyfrową, to Zamawiający uzna, że jest to kwota najmniejsza z danego przedziału cyfrowego.*

*Nr sprawy: AZP/PN/p-193/8/2011* 4

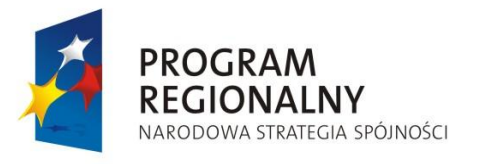

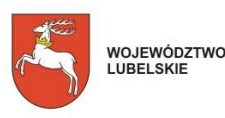

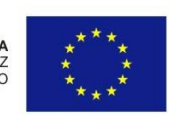

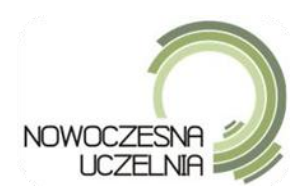

# UWAGA:

Jeżeli kwoty w dokumentach będą w walucie innej niż PLN, Zamawiający w celu sprawdzenia spełnienia warunków przez Wykonawców dokona przeliczenia na PLN wg średniego kursu walut NBP na dzień publikacji ogłoszenia o zamówieniu w Dzienniku Urzędowym Unii Europejskiej, a jeśli aktualnie nie notowana – wówczas wg ostatniego średniego kursu notowanego przez NBP.

## **VI. INNE DOKUMENTY, KTÓRE POWINNA ZAWIERAĆ OFERTA**

- 1. Formularz OFERTA załącznik nr 1 do SIWZ.
- 2. Wypełniony formularz kosztorysu ofertowego wzór kosztorysu stanowi załącznik nr 2.
- 3. Dowód wniesienia wadium. W przypadku wniesienia wadium w formie gwarancji, do oferty należy dołączyć poświadczoną za zgodność z oryginałem kserokopię, a oryginał dostarczyć w osobnej kopercie.
- 4. Ewentualne pełnomocnictwo, jeśli uprawnienie do reprezentowania Wykonawcy nie wynika z innych dokumentów załączonych przez Wykonawcę.
- 5. Deklaracja zgodności CE dot. zadania 2.
- 6. Oświadczenie Wykonawcy potwierdzające, że serwis będzie realizowany przez producenta lub autoryzowanego partnera serwisowego producenta.
- 7. Oświadczenie Wykonawcy, że oferowany sprzęt jest fabrycznie nowy, nieużywany nigdzie wcześniej (nierefabrykowany) i spełnia wymagania stawiane przez Zamawiającego.
- 8. Wypełnione tabelki z parametrami oferowanego sprzętu:
- f) dla zadania  $1 z$  załącznika nr 7
- g) dla zadania 2 z załącznika nr 8A
- 9. Oświadczenie Wykonawcy o powierzeniu wykonania części zamówienia podwykonawcom ze wskazaniem zakresu podwykonawstwa (oświadczenie jest wymagane jeżeli Wykonawca zamierza powierzyć realizację umowy innym podmiotom, zgodnie z art. 36 ust. 4 Pzp).

## **VII. INFORMACJE O SPOSOBIE POROZUMIEWANIA SIĘ Z WYKONAWCAMI/ PRZEKAZYWANIE DOKUMENTÓW I OŚWIADCZEŃ/ OSOBY UPRAWNIONE DO KONTAKTU**

- 1. Wszelkie oświadczenia lub zawiadomienia (korespondencja między Zamawiającym a Wykonawcami) przekazywane będą pisemnie lub za pomocą faksu. Na żądanie każda ze stron potwierdzi na piśmie informacje i oświadczenia przekazane za pomocą faksu.
- 2. Zamawiający nie przewiduje zebrania informacyjnego z Wykonawcami.
- 3. Osobą uprawnioną do kontaktowania się z Wykonawcami jest (od poniedziałku do piątku w godzinach: 8.00-14.00): Katarzyna Antosiewicz, tel./fax /81/ 445 65 99.

#### **VIII. OPIS SPOSOBU PRZYGOTOWANIA OFERTY**

- 1. Wykonawcy przedstawią oferty zgodne z wymaganiami SIWZ.
- 2. Wykonawca może złożyć tylko jedną ofertę, w jednym egzemplarzu.
- 3. Oferta winna byd sporządzona na FORMULARZU OFERTOWYM, stanowiącym załącznik nr 1 do SIWZ.

*Nr sprawy: AZP/PN/p-193/8/2011* 5

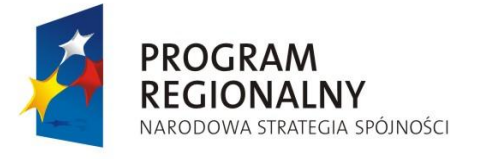

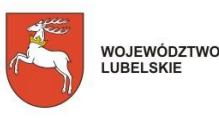

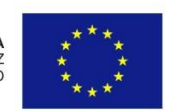

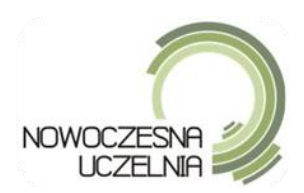

- 4. Do oferty należy dołączyć wszystkie dokumenty wymagane odpowiednimi postanowieniami SIWZ. W przypadku, gdy Wykonawca, jako załącznik do oferty, dołączy kopię dokumentu, powinna ona być potwierdzona "za zgodność z oryginałem" przez osobę uprawnioną do składania oświadczeń w imieniu Wykonawcy.
- 5. Wszelkie koszty związane z przygotowaniem i złożeniem oferty ponosi Wykonawca.
- 6. Nie dopuszcza się do składania ofert wariantowych i alternatywnych.
- 7. Dopuszcza się składanie ofert częściowych obejmujących poszczególne zadania.
- 8. Zamawiający nie przewiduje udzielenia zamówień uzupełniających.
- 9. Zamawiający nie przewiduje wyboru oferty z zastosowaniem aukcji elektronicznej.
- 10. Oferta powinna byd sporządzona, pod rygorem nieważności, w formie pisemnej w języku polskim w sposób trwały (np. na maszynie do pisania, komputerze, długopisem lub nieścieralnym atramentem) w formie zapewniającej czytelność jej treści oraz być podpisana przez upoważnionego przedstawiciela Wykonawcy.
- 11. Załączniki do oferty stanowiące jej integralną część winny być również podpisane przez upoważnionego przedstawiciela Wykonawcy.
- 12. Dokumenty sporządzone w języku obcym są składane wraz z tłumaczeniem na język polski.
- 13. Wszystkie strony oferty oraz wszelkie miejsca, w których Wykonawca naniósł zmiany lub poprawki powinny być parafowane własnoręcznie przez osobę podpisującą ofertę.
- 14. Zaleca się ponumerowania stron oferty oraz połączenie oferty w sposób trwały.
- 15. Dokumenty, co do których Wykonawca zastrzega ich poufność i które nie mogą być udostępniane innym uczestnikom postępowania należy zgrupować i oddzielić je od pozostałej części oferty, w sposób uniemożliwiający wgląd do nich przez przedstawicieli pozostałych Wykonawców i oznaczyd je klauzulą "nie udostępniać. Zamawiający nie ponosi odpowiedzialności za niewłaściwie zabezpieczone przez Wykonawcę dokumenty określone jako zastrzeżone. Informacje stanowią tajemnicę przedsiębiorstwa w rozumieniu art. 11 ust. 4 ustawy o zwalczaniu nieuczciwej konkurencji (Dz. U. z 2003 r. nr 153, poz. 1503 z późniejszymi zmianami). Tajemnicy przedsiębiorstwa nie mogą stanowić informacje podawane podczas otwarcia ofert tj. m.in.: dane Wykonawcy, informacje dot. ceny.
- 16. W sytuacji, gdy Wykonawca zastrzeże w ofercie informacje, które nie stanowią tajemnicy przedsiębiorstwa lub są jawne na podstawie przepisów ustawy lub odrębnych przepisów, informacje te będą podlegały udostępnieniu na takich samych zasadach, jak pozostałe niezastrzeżone dokumenty.

#### **IX. WYMAGANIA DOTYCZĄCE WADIUM**

Oferta musi być zabezpieczona wadium w wysokości: Zadanie 1 – 1 000,00 zł Zadanie 2 – 3 500,00 zł **do dnia 30.08.2011r., godz. 14:00**

- 1. Wadium może być wniesione w:
- pieniądzu na konto Zamawiającego, nr konta: 69 1240 5497 1111 0000 5007 1353

*Nr sprawy: AZP/PN/p-193/8/2011* 6

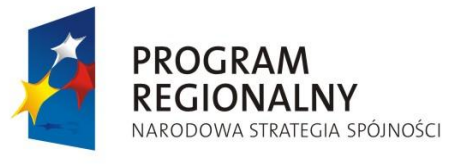

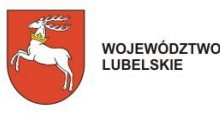

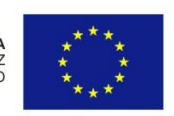

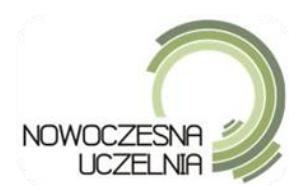

- poręczeniach bankowych lub poręczeniach spółdzielczej kasy oszczędnościowo-kredytowej, z tym że poręczenie kasy jest zawsze poręczeniem pieniężnym,
- gwarancjach bankowych,
- gwarancjach ubezpieczeniowych,
- poręczeniach udzielanych przez podmioty o których mowa w art. 6 ust. 5 pkt. 2 Ustawy z dnia 9 listopada 2000 r. o utworzeniu Polskiej Agencji Rozwoju Przedsiębiorczości (Dz. U. z 2007r. Nr 42 poz. 275).
- 2. Gwarancje i poręczenia, o których mowa wyżej muszą być udzielane do końca terminu związania ofertą oraz wskazywad wszystkie bez wyjątku wymienione w art. 46 ust 4a oraz 5 Pzp okoliczności, w których Wykonawca składający ofertę traci wadium na rzecz Zamawiającego. Jeżeli wadium zostanie wniesione w pieniądzu, przelewem, Wykonawca dołącza do oferty kserokopię wpłaty wadium z potwierdzeniem dokonanego przelewu. Na poleceniu przelewu należy wpisać: "Wadium – AZP/PN/p-193/8/2011"
- 3. Wykonawca, którego oferta nie będzie w całości zabezpieczona akceptowaną formą wadium na warunkach określonych w Pzp lub niniejszej SIWZ, w tym również na przedłużony okres związania ofertą lub gdy Wykonawca nie zgodzi się na przedłużenie okresu związania ofertą, albo nie wniósł wadium w terminie o którym mowa w art. 46 ust. 3 Pzp, zostanie przez Zamawiającego wykluczony z postępowania, a jego oferta zostanie odrzucona.
- 4. Zamawiający zatrzymuje wadium w przypadku zaistnienia okoliczności przewidzianych w art. 46 ust. 4a i 5 Pzp.
- 5. Wadia zostaną zwrócone Wykonawcom zgodnie z zasadami określonymi w art. 46 Pzp.

### **X. OPIS SPOSOBU UDZIELANIA WYJAŚNIEŃ DOTYCZĄCYCH SIWZ**

- 1. Wykonawca może zwrócid się do Zamawiającego o wyjaśnienie SIWZ zgodnie z art. 38 ust. 1 i 1a Pzp.
- 2. Przedłużenie terminu składania ofert nie wpływa na bieg terminu składania wniosku o wyjaśnienie treści SIWZ.
- 3. Zamawiający zamieści treść pytań wraz z wyjaśnieniami na swojej stronie internetowej oraz prześle treść pytań i wyjaśnień wszystkim Wykonawcom, którym przekazano SIWZ.
- 4. W uzasadnionych przypadkach Zamawiający może w każdym czasie, przed upływem terminu do składania ofert, zmienić treść SIWZ, zgodnie z art. 38 ust.4 Pzp. Dokonaną zmianę Zamawiający umieszcza na stronie internetowej oraz przesyła Wykonawcom, którym przekazano SIWZ.

#### **XI. TERMIN ZWIAZANIA OFERTĄ**

Okres związania ofertą wynosi 60 dni, tj. do dn. 28.10.2011r.

#### **XII. OPIS SPOSOBU SKŁADANIA OFERT**

Zaleca się, aby Wykonawca zamieścił ofertę w zewnętrznej i wewnętrznej kopercie z tym, że:

Koperta zewnętrzna powinna byd zaadresowana na Zamawiającego na adres:

*Nr sprawy: AZP/PN/p-193/8/2011* 7

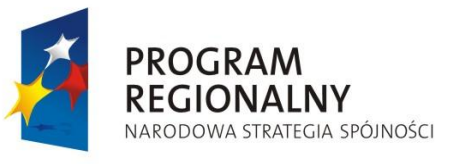

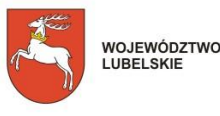

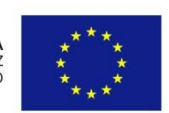

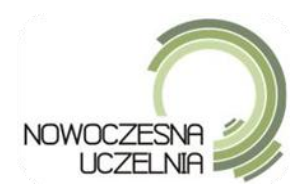

> Zespół ds. Funduszy Strukturalnych, pok. 501 Uniwersytet Przyrodniczy w Lublinie Ul. Akademicka 13, 20-950 Lublin

### **"OFERTA NA DOSTAWĘ SPRZĘTU KOMPUTEROWEGO Z PODZIAŁEM NA 2 CZĘŚCI (nr sprawy AZP/PN/p-193/8/2011)"** oraz **"NIE OTWIERAD PRZED 30.08.2011r. GODZ. 14:30"**

Koperta wewnętrzna powinna zawierać ofertę i być zaadresowana na Wykonawcę, tak, aby można było odesłać ofertę w przypadku jej wpłynięcia po terminie.

## **XIII. MIEJSCE I TERMIN SKŁADANIA I OTWARCIA OFERT**

1. Ofertę należy złożyć w: siedzibie Zamawiającego, 20-950 Lublin, ul. Akademicka 13, Zespół ds. **Funduszy Strukturalnych, pokój 501 nie później niż do 18.08.2011r. godz. 14:00**

Wszystkie oferty otrzymane przez Zamawiającego po terminie podanym powyżej zostaną zwrócone Wykonawcom w trybie art. 84 Pzp

- 2. Wykonawca może wprowadzić zmiany oraz wycofać złożoną ofertę przed terminem składania ofert.
- a) w przypadku wycofania oferty Wykonawca składa pisemne oświadczenie, że ofertę wycofuje w zamkniętej kopercie zaadresowanej jak w pkt. XII SIWZ z dopiskiem "wycofanie".
- b) w przypadku zmiany oferty, Wykonawca składa pisemne oświadczenie, iż ofertę swą zmienia, określając zakres i rodzaj tych zmian, a jeśli oświadczenie o zmianie pociąga za sobą koniecznośd wymiany czy też przedłożenia nowych dokumentów – Wykonawca powinien dokumenty te złożyd.

Powyższe oświadczenie i ewentualnie dokumenty należy zamieścić w zamkniętej kopercie, oznaczonej jak w pkt. XII SIWZ z dopiskiem "zmiana".

3. Zamawiający otworzy oferty **w dniu 30.08.2011r. godz. 14:30**, w siedzibie Zamawiającego: Uniwersytet Przyrodniczy, 20-950 Lublin, ul. Akademicka 13, Sala Kolegialna I piętro.

### **XIV. OPIS SPOSOBU OBLICZENIA CENY**

- 1. Oferta musi zawierać ostateczną, sumaryczną cenę obejmującą wszystkie koszty z uwzględnieniem wszystkich opłat i podatków (także podatku od towarów i usług) oraz ewentualnych upustów i rabatów.
- 2. Cena jest kwotą jaką Zamawiający zapłaci za zrealizowanie przedmiotu zamówienia na warunkach określonych we wzorze umowy. Każdy z Wykonawców może zaproponowad tylko jedną cenę ofertową.
- 3. Cena musi być podana w złotych polskich cyfrowo i słownie oraz podana do dwóch miejsc po przecinku. Wykonawca poda ceny netto i brutto.
- 4. Zaproponowane ceny pozostają stałe przez cały okres realizacji umowy.

## **XV. OPIS KRYTERIÓW, KTÓRYMI ZAMAWIAJĄCYMI BĘDZIE SIĘ KIEROWAŁ PRZY WYBORZE OFERTY, WRAZ Z PODANIEM ZNACZENIA TYCH KRYTERIÓW I SPOSOBU OCENY OFERT**

*Nr sprawy: AZP/PN/p-193/8/2011* 8

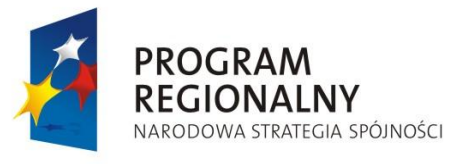

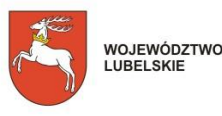

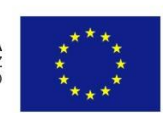

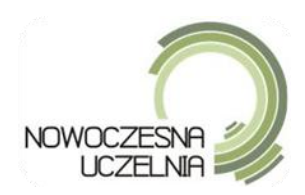

1. Przy wyborze oferty Zamawiający będzie się kierował najniższą ceną:

cena – 100%

Najniższa cena spośród ofert badanych

 $------x100$ 

Cena oferty badanej

- 2. Przy przeliczaniu ceny w ramach tego kryterium Zamawiający zastosuje ceny brutto zgodnie z powyższym wzorem
- 3. Zamawiający wybierze ofertę, która uzyska najwyższą ilość punktów spośród ofert nieodrzuconych
- 4. W ramach oceny oferty z zastosowaniem przedmiotowego kryterium oraz zamieszczonego powyżej wzoru Wykonawca może otrzymać maksymalnie 100 pkt.
- 5. Jeżeli złożono ofertę, której wybór prowadziłby do powstania obowiązku podatkowego Zamawiającego zgodnie z przepisami o podatku od towarów i usług w zakresie dotyczącym wewnątrzwspólnotowego nabycia towarów, zamawiający w celu oceny takiej oferty dolicza do przedstawionej w niej ceny podatek od towarów i usług, który miałby obowiązek wpłacić zgodnie z obowiązującymi przepisami.

#### **XVI. INFORMACJE O TRYBIE OTWARCIA I OCENY OFERT**

- 1. Przed otwarciem ofert Zamawiający poda kwotę, jaką zamierza przeznaczyć na sfinansowanie zamówienia, zgodnie z art. 86 ust. 3 Pzp.
- 2. Podczas otwarcia ofert, Zamawiający ogłosi nazwy Wykonawców, ich adresy i ceny ofertowe.
- 3. W przypadku, gdy Wykonawca nie był obecny przy otwieraniu ofert, na jego wniosek Zamawiający prześle mu informację zawierającą nazwy i adresy Wykonawców, których oferty zostały otwarte oraz ceny.
- 4. Oferty (z wyjątkiem informacji stanowiących tajemnicę przedsiębiorstwa w rozumieniu przepisów o zwalczaniu nieuczciwej konkurencji, a Wykonawca zastrzegł, iż nie mogą być one udostępniane innym uczestnikom postępowania) udostępniane będą w: siedzibie Zamawiającego, 20-950 Lublin, ul. Akademicka 13, pokój 501.
- 5. Zamawiający dokona badania ofert na posiedzeniu niejawnym.
- 6. Zamawiający wezwie Wykonawców do uzupełnienia oferty w trybie art. 26 ust. 3 Pzp.
- 7. Zamawiający wykluczy Wykonawców, w stosunku do których zachodzi chociaż jedna przesłanka wymieniona w art. 24 ust. 1 i 2 Pzp, z zastrzeżeniem art. 26 Pzp.
- 8. Zamawiający odrzuci oferty, jeżeli zachodzi chociaż jedna przesłanka wskazana w art. 89 ust. 1 pkt.  $1 - 8$  Pzp.
- 9. W toku dokonywania oceny złożonych ofert, Zamawiający może żądać udzielenia przez Wykonawców wyjaśnień dotyczących treści złożonych przez nich ofert, zgodnie z art. 87 ust. 1 Pzp.
- 10. Zamawiający poprawi w ofercie oczywiste omyłki pisarskie, omyłki rachunkowe z uwzględnieniem konsekwencji rachunkowych dokonanych poprawek oraz inne omyłki polegające na niezgodności oferty z SIWZ, nie powodujące istotnych zmian w treści oferty zgodnie z art. 87 ust. 2.

*Nr sprawy: AZP/PN/p-193/8/2011* 9

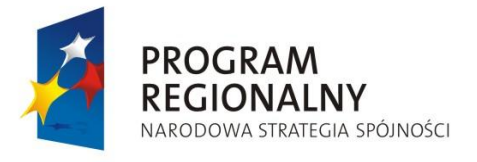

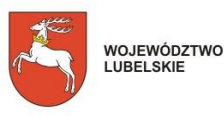

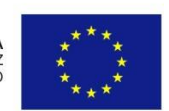

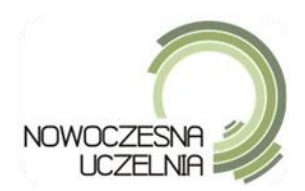

- 11. Zamawiający udzieli zamówienia Wykonawcy, którego oferta jest zgodna z przepisami zawartymi w Pzp i postanowieniami SIWZ oraz zostanie uznana za najkorzystniejszą.
- 12. Wynik postępowania zostanie przekazany i/lub opublikowany zgodnie z art. 92 lub 93 Pzp.
- 13. We wszelkich sprawach nieuregulowanych w SIWZ mają zastosowanie przepisy Pzp

#### **XVII. INFORMACJE O FORMALNOŚCIACH, JAKIE POWINNY ZOSTAD DOPEŁNIONE PO WYBORZE OFERTY W CELU ZAWARCIA UMOWY W SPRAWIE ZAMÓWIENIA PUBLICZNEGO**

- 1. Zamawiający podpisze umowę w sprawie zamówienia publicznego w terminie określonym w art. 94 Pzp i po ostatecznym rozstrzygnięciu ewentualnych odwołań zgłoszonych na czynności podjęte przez Zamawiającego w toku postępowania lub zaniechanie czynności, do których był zobowiązany zapisami Pzp.
- 2. Wykonawca, którego oferta zostanie wybrana jako najkorzystniejsza, zobowiązany jest podpisać umowę zgodnie z załączonym wzorem w terminie wyznaczonym przez Zamawiającego, pod rygorem utraty wadium.
- 3. Przed podpisaniem umowy (w przypadku udzielenia zamówienia) Wykonawcy składający ofertę wspólną mają obowiązek przedstawid Zamawiającemu umowę regulującą współpracę tych Wykonawców. Umowa musi zawierać co najmniej:
	- 1) zobowiązanie do realizacji wspólnego przedsięwzięcia gospodarczego obejmującego swoim zakresem realizację przedmiotu zamówienia,
	- 2) określenie zakresu działania poszczególnych stron umowy,
	- 3) czas obowiązywania umowy, który nie może być krótszy, niż okres obejmujący realizację zamówienia oraz czas trwania gwarancji jakości i rękojmi za wady.
- 4. Umowa regulująca współpracę musi być podpisana tak, by zobowiązywała prawnie wszystkie podmioty gospodarcze oraz musi stwierdzać solidarną odpowiedzialność partnerów wobec Zamawiającego za wykonanie umowy.

#### **XVIII. WYMAGANIA DOTYCZĄCE ZABEZPIECZENIA NALEŻYTEGO WYKONANIA UMOWY**

- 1. Wykonawca, którego oferta została uznana za najkorzystniejszą zobowiązany jest do wniesienia zabezpieczenia należytego wykonania umowy najpóźniej do dnia podpisania umowy, zgodnie z art. 147 - 150 Pzp w wysokości: 10% ceny całkowitej brutto podanej w ofercie.
- 2. Zabezpieczenie należytego wykonania umowy będzie służyło do pokrycia roszczeń z tytułu niewykonania lub nienależytego wykonania umowy oraz roszczeń z tytułu rękojmi za wady.
- 3. Zabezpieczenie należytego wykonania umowy może być wniesione w:
- a) pieniądzu na konto Zamawiającego, nr konta: 69 1240 5497 1111 0000 5007 1353
- b) poręczeniach bankowych lub poręczeniach spółdzielczej kasy oszczędnościowo-kredytowej (z tym, że zobowiązanie kasy jest zawsze zobowiązaniem pieniężnym),
- c) gwarancjach bankowych,
- d) gwarancjach ubezpieczeniowych,
- e) poręczeniach udzielanych przez podmioty, o których mowa w art. 6b ust. 5 pkt 2) ustawy z dnia 9 listopada 2000r. o utworzeniu Polskiej Agencji Rozwoju Przedsiębiorczości.

*Nr sprawy: AZP/PN/p-193/8/2011* 10

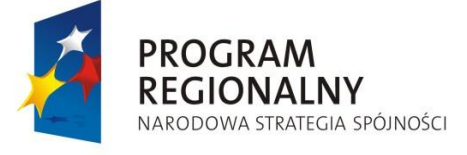

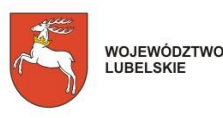

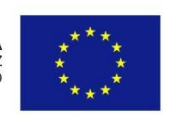

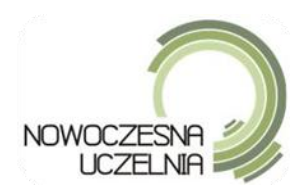

- 4. W przypadku, gdy Wykonawca wnosi zabezpieczenie w formie gwarancji bankowej lub gwarancji ubezpieczeniowej, z treści tych gwarancji musi w szczególności jednoznacznie wynikad:
- a) zobowiązanie gwaranta (banku, zakładu ubezpieczeń) do zapłaty do wysokości określonej w gwarancji kwoty, nieodwołalnie i bezwarunkowo, na pierwsze żądanie Zamawiającego zawierające oświadczenie, że zaistniały okoliczności związane z niewykonaniem lub nienależytym wykonaniem umowy albo niewykonaniem lub nienależytym wykonaniem obowiązków wynikających z rękojmi.
- b) termin obowiązywania gwarancji,
- c) miejsce i termin zwrotu gwarancji.

## **XIX. ISTOTNE DLA STRON POSTANOWIENIA, KTÓRE ZOSTANĄ WPROWADZONE DO TREŚCI ZAWIERANEJ UMOWY W SPRAWIE ZAMÓWIENIA PUBLICZNEGO LUB WZÓR UMOWY**

- 1. Wzór umowy stanowi załącznik nr 6 do SIWZ.
- 2. Umowa zostanie zawarta w siedzibie Zamawiającego, przed upływem terminu związania ofertą.
- 3. Zamawiający przewiduje zmiany umowy w przypadkach określonych we wzorze umowy załączonym do SIWZ.

# **XX. POUCZENIE O ŚRODKACH OCHRONY PRAWNEJ PRZYSŁUGUJĄCYCH WYKONAWCY W TOKU POSTĘPOWANIA O UDZIELENIE ZAMÓWIENIA**

- 1. Środki ochrony prawnej określone w dziale VI Pzp przysługują Wykonawcy, a także innemu podmiotowi, jeżeli ma lub miał interes w uzyskaniu danego zamówienia oraz poniósł lub może ponieść szkodę w wyniku naruszenia przez Zamawiającego przepisów Pzp.
- 2. Środki ochrony prawnej wobec ogłoszenia o zamówieniu oraz SIWZ przysługują również organizacjom wpisanym na listę, o której mowa w art. 154 pkt 5 Pzp.
- 3. Środkami ochrony prawnej, które mogą by wnoszone w niniejszym postępowaniu są: odwołanie i skarga do sądu.
- 4. Odwołanie przysługuje wyłącznie od niezgodnej z przepisami Pzp czynności Zamawiającego podjętej w postępowaniu o udzielenie zamówienia lub zaniechania czynności, do której Zamawiający jest zobowiązany na podstawie Pzp.
- 5. Odwołanie powinno wskazywać czynność lub zaniechanie czynności Zamawiającego, której zarzuca się niezgodność z przepisami Pzp, zawierać zwięzłe przedstawienie zarzutów, określać żądanie oraz wskazywad okoliczności faktyczne i prawne uzasadniające wniesienie odwołania.
- 6. Odwołanie wnosi się do Prezesa Krajowej Izby Odwoławczej w formie pisemnej albo elektronicznej opatrzonej bezpiecznym podpisem elektronicznym weryfikowanym za pomocą ważnego kwalifikowanego certyfikatu.
- 7. Odwołujący przesyła kopię odwołania Zamawiającemu przed upływem terminu do wniesienia odwołania w taki sposób, aby mógł on zapoznać się z jego treścią przed upływem tego terminu. Domniemywa się, iż Zamawiający mógł zapoznad się z treścią odwołania przed upływem terminu do jego wniesienia, jeżeli przesłanie jego kopii nastąpiło przed upływem terminu do jego wniesienia za pomocą jednego ze sposobów określonych w art. 27 ust. 2.
- 8. Na orzeczenie Izby stronom oraz uczestnikom postępowania odwoławczego przysługuje skarga do sądu.
- 9. Szczegółowe zasady i terminy wnoszenia środków ochrony prawnej określa dział VI Pzp.

*Nr sprawy: AZP/PN/p-193/8/2011* 11

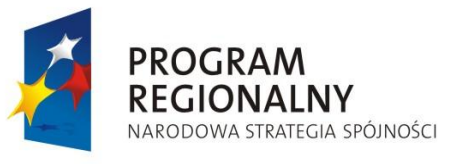

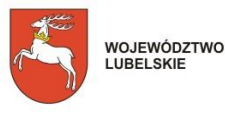

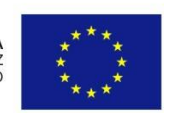

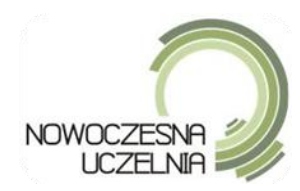

# **Załącznik nr 1**

# **OFERTA WYKONAWCY**

Dane Wykonawcy:

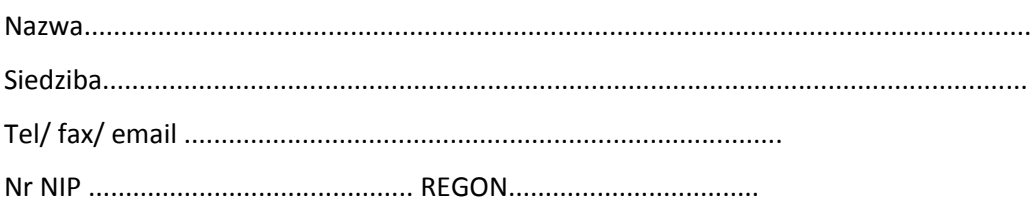

#### **Uniwersytet Przyrodniczy w Lublinie Ul. Akademicka 13, 20-950 Lublin**

Odpowiadając na publiczne ogłoszenie o zamówieniu i w nawiązaniu do Specyfikacji Istotnych Warunków Zamówienia w postępowaniu o zamówienie publiczne (nr sprawy **AZP/PN/p-193/8/2011**) **na dostawę sprzętu komputerowego z podziałem na 2 części dla Uniwersytetu Przyrodniczego w Lublinie,**  w ramach realizacji projektu "Nowoczesna Uczelnia jako system e-usług dla społeczeństwa informacyjnego *województwa lubelskiego"*

składamy ofertę o treści odpowiadającej treści SIWZ.

1. Oferujemy wykonanie zamówienia zgodnie z opisem przedmiotu zamówienia i wymaganiami określonymi w SIWZ.

#### **ZADANIE 1:**

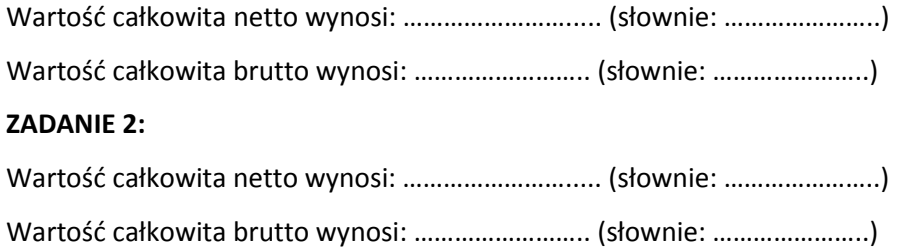

Podpisano (upoważniony przedstawiciel Wykonawcy)

*Nr sprawy: AZP/PN/p-193/8/2011* 12

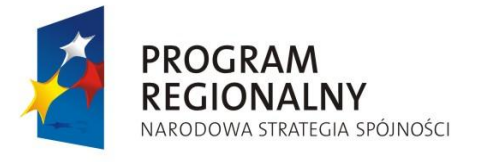

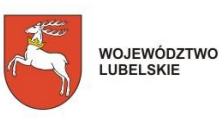

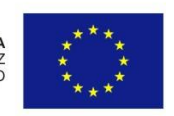

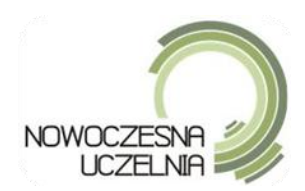

2. Oświadczamy, że zapoznaliśmy się ze Specyfikacją Istotnych Warunków Zamówienia i nie wnosimy do niej zastrzeżeń.

3. Oświadczamy, że uważamy się za związanych niniejszą ofertą przez czas wskazany w Specyfikacji Istotnych Warunków Zamówienia.

4. Oświadczamy, że zawarty w Specyfikacji Istotnych Warunków Zamówienia wzór umowy został przez nas zaakceptowany i zobowiązujemy się w przypadku wyboru naszej oferty do zawarcia umowy na wyżej wymienionych warunkach w miejscu i terminie wyznaczonym przez Zamawiającego.

5. Wadium w kwocie ............................................................... zł (zadanie nr …………..…..) zostało wniesione w dniu ............................... w formie ..............................................................................

6. W przypadku wniesienia wadium w pieniądzu Zamawiający zwróci je zgodnie z art. 46 Pzp na konto Wykonawcy: ………………………….………………………. .

7. Wyrażamy zgodę na warunki płatności określone przez Zamawiającego w SIWZ.

8. Podwykonawcom zostaną powierzone następujące części zamówienia\*:

-.....................................................................................................................

-...................................……………………………………………………………………………

Wykonamy przedmiot zamówienia osobiście\* (\**niepotrzebne skreślid*)

9. Oświadczamy, że oferowany sprzęt jest fabrycznie nowy, nieużywany nigdzie wcześniej (nierefabrykowany) i spełnia wymagania stawiane przez Zamawiającego.

10. Oświadczamy, iż złożone przez nas dokumenty zawierają dane prawdziwe i aktualne na dzień wyznaczony do składania oferty przetargowej. Oświadczenie to składamy pod groźbą odpowiedzialności karnej wynikającej z art. 297 § 1 kodeksu karnego.

> Podpisano (upoważniony przedstawiciel Wykonawcy)

*Nr sprawy: AZP/PN/p-193/8/2011* 13

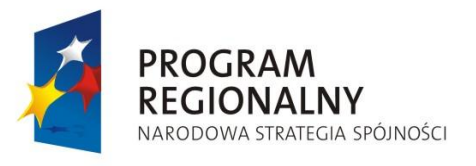

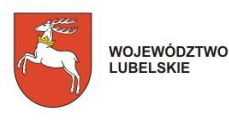

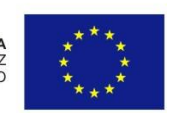

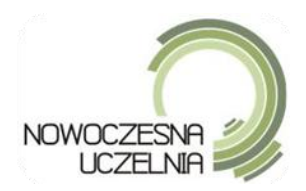

11. W przypadku konieczności udzielenia wyjaśnień dotyczących przedstawionej oferty prosimy o zwracanie się do:

…………………………………………………………………….

12. Załącznikami do niniejszej oferty są:

- 1) ...........................................
- 2) ………………………………………

Podpisano (upoważniony przedstawiciel Wykonawcy)

*Nr sprawy: AZP/PN/p-193/8/2011* 14

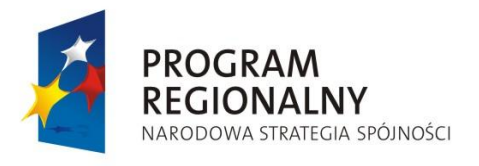

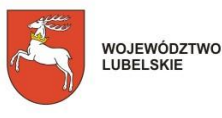

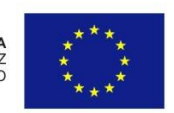

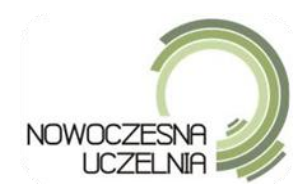

# **Załącznik nr 2 (dla każdego zadania oddzielnie)**

# **WZÓR FORMULARZA KOSZTORYSU OFERTOWEGO**

**Zadanie nr …………….**

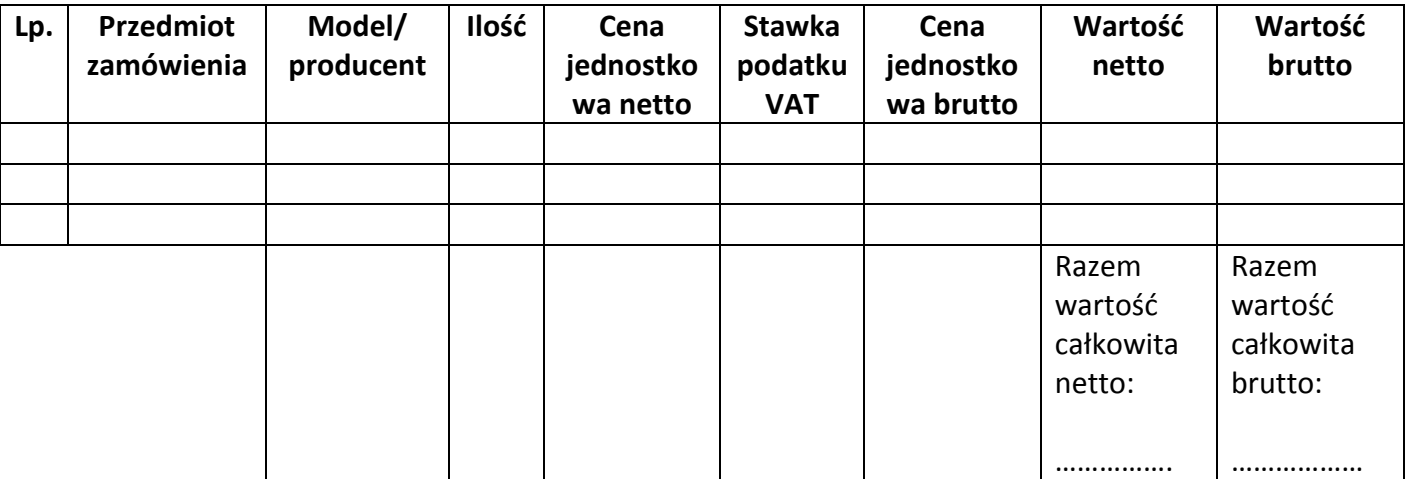

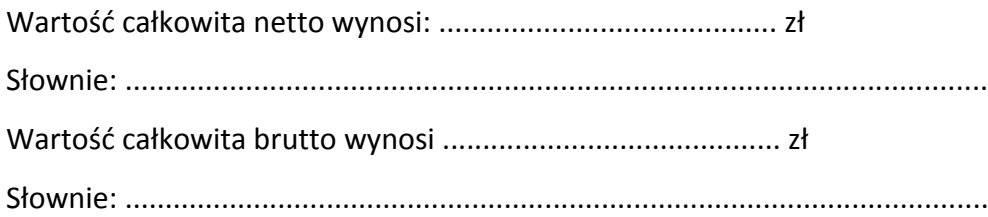

Uwaga:

Przy sporządzaniu kosztorysu ofertowego należy podać wszystkie wartości do dwóch miejsc po przecinku. Podane ceny w kosztorysie powinny uwzględniać wszystkie koszty związane z realizacją zamówienia.

> Podpisano (upoważniony przedstawiciel Wykonawcy)

*Nr sprawy: AZP/PN/p-193/8/2011* 15

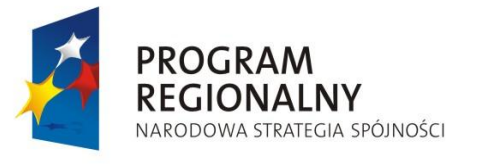

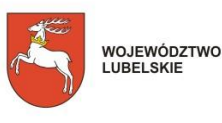

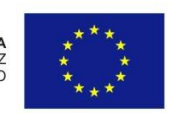

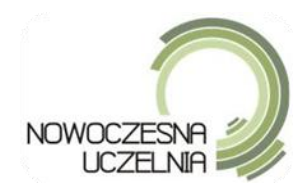

**Załącznik nr 3**

# **OŚWIADCZENIE ŻE WYKONAWCA NIE PODLEGA WYKLUCZENIU Z ART. 24 UST. 1 I 2 USTAWY PRAWO ZAMÓWIEO PUBLICZNYCH**

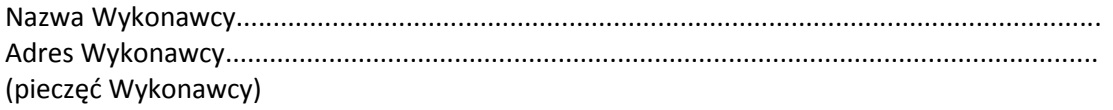

Oświadczam, że nie podlegam wykluczeniu z postępowania o udzieleniu zamówienia z art. 24 ust. 1 i 2: 1. Z postępowania o udzielenie zamówienia wyklucza się:

1) wykonawców, którzy wyrządzili szkodę, nie wykonując zamówienia lub wykonując je nienależycie, jeżeli szkoda ta została stwierdzona orzeczeniem sądu, które uprawomocniło się w okresie 3 lat przed wszczęciem postępowania;

1a) wykonawców, z którymi dany zamawiający rozwiązał albo wypowiedział umowę w sprawie zamówienia publicznego albo odstąpił od umowy w sprawie zamówienia publicznego, z powodu okoliczności, za które wykonawca ponosi odpowiedzialnośd, jeżeli rozwiązanie albo wypowiedzenie umowy albo odstąpienie od niej nastąpiło w okresie 3 lat przed wszczeciem postępowania, a wartość niezrealizowanego zamówienia wyniosła co najmniej 5% wartości umowy

2) wykonawców, w stosunku do których otwarto likwidację lub których upadłość ogłoszono, z wyjątkiem wykonawców, którzy po ogłoszeniu upadłości zawarli układ zatwierdzony prawomocnym postanowieniem sądu, jeżeli układ nie przewiduje zaspokojenia wierzycieli przez likwidację majątku upadłego;

3) wykonawców, którzy zalegają z uiszczeniem podatków, opłat lub składek na ubezpieczenia społeczne lub zdrowotne, z wyjątkiem przypadków, gdy uzyskali oni przewidziane prawem zwolnienie, odroczenie, rozłożenie na raty zaległych płatności lub wstrzymanie w całości wykonania decyzji właściwego organu;

4) osoby fizyczne, które prawomocnie skazano za przestępstwo popełnione w związku z postępowaniem o udzielenie zamówienia, przestępstwo przeciwko prawom osób wykonujących pracę zarobkową, przestępstwo przeciwko środowisku, przestępstwo przekupstwa, przestępstwo przeciwko obrotowi gospodarczemu lub inne przestępstwo popełnione w celu osiągnięcia korzyści majątkowych, a także za przestępstwo skarbowe lub przestępstwo udziału w zorganizowanej grupie albo związku mających na celu popełnienie przestępstwa lub przestępstwa skarbowego;

5) spółki jawne, których wspólnika prawomocnie skazano za przestępstwo popełnione w związku z postępowaniem o udzielenie zamówienia, przestępstwo przeciwko prawom osób wykonujących pracę zarobkową, przestępstwo przeciwko środowisku, przestępstwo przekupstwa, przestępstwo przeciwko obrotowi gospodarczemu lub inne przestępstwo popełnione w celu osiągnięcia korzyści majątkowych, a także za przestępstwo skarbowe lub przestępstwo udziału w zorganizowanej grupie albo związku mających na celu popełnienie przestępstwa lub przestępstwa skarbowego;

6) spółki partnerskie, których partnera lub członka zarządu prawomocnie skazano za przestępstwo popełnione w związku z postępowaniem o udzielenie zamówienia, przestępstwo przeciwko prawom osób wykonujących pracę zarobkową, przestępstwo przeciwko środowisku, przestępstwo przekupstwa, przestępstwo przeciwko obrotowi gospodarczemu lub inne przestępstwo popełnione w celu osiągnięcia

*Nr sprawy: AZP/PN/p-193/8/2011* 16

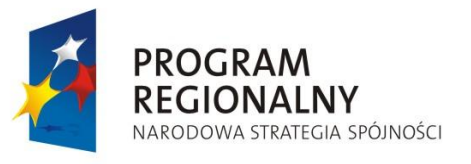

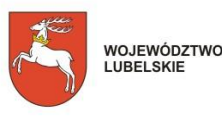

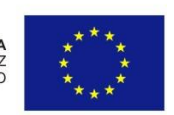

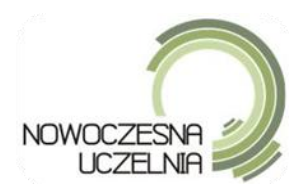

korzyści majątkowych, a także za przestępstwo skarbowe lub przestępstwo udziału w zorganizowanej grupie albo związku mających na celu popełnienie przestępstwa lub przestępstwa skarbowego;

7) spółki komandytowe oraz spółki komandytowo-akcyjne, których komplementariusza prawomocnie skazano za przestępstwo popełnione w związku z postępowaniem o udzielenie zamówienia, przestępstwo przeciwko prawom osób wykonujących pracę zarobkową, przestępstwo przeciwko środowisku, przestępstwo przekupstwa, przestępstwo przeciwko obrotowi gospodarczemu lub inne przestępstwo popełnione w celu osiągnięcia korzyści majątkowych, a także za przestępstwo skarbowe lub przestępstwo udziału w zorganizowanej grupie albo związku mających na celu popełnienie przestępstwa lub przestępstwa skarbowego;

8) osoby prawne, których urzędującego członka organu zarządzającego prawomocnie skazano za przestępstwo popełnione w związku z postępowaniem o udzielenie zamówienia, przestępstwo przeciwko prawom osób wykonujących pracę zarobkową, przestępstwo przeciwko środowisku, przestępstwo przekupstwa, przestępstwo przeciwko obrotowi gospodarczemu lub inne przestępstwo popełnione w celu osiągnięcia korzyści majątkowych, a także za przestępstwo skarbowe lub przestępstwo udziału w zorganizowanej grupie albo związku mających na celu popełnienie przestępstwa lub przestępstwa skarbowego;

9) podmioty zbiorowe, wobec których sąd orzekł zakaz ubiegania się o zamówienia na podstawie przepisów o odpowiedzialności podmiotów zbiorowych za czyny zabronione pod groźbą kary.

2. Z postępowania o udzielenie zamówienia wyklucza się również wykonawców, którzy:

1) wykonywali bezpośrednio czynności związane z przygotowaniem prowadzonego postępowania lub posługiwali się w celu sporządzenia oferty osobami uczestniczącymi w dokonywaniu tych czynności, chyba, że udział tych wykonawców w postępowaniu nie utrudni uczciwej konkurencji; przepisu nie stosuje się do wykonawców, którym udziela się zamówienia na podstawie art. 62 ust. 1 pkt 2 lub art. 67 ust. 1 pkt 1 i 2;

2) nie wnieśli wadium do upływu terminu składania ofert, na przedłużony okres związania ofertą lub w terminie, o którym mowa w art. 46 ust. 3, albo nie zgodzili się na przedłużenie okresu związania ofertą;

3) złożyli nieprawdziwe informacje mające wpływ lub mogące mieć wpływ na wynik prowadzonego postępowania;

4) nie wykazali spełniania warunków udziału w postępowaniu.

Podpisano (upoważniony przedstawiciel Wykonawcy)

*Nr sprawy: AZP/PN/p-193/8/2011* 17

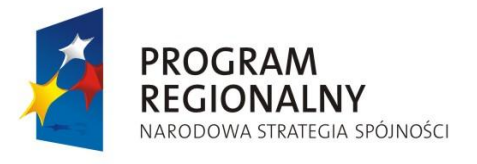

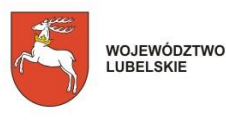

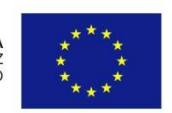

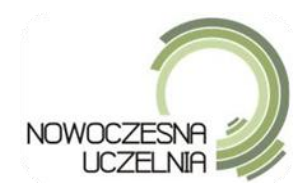

**Załącznik nr 4**

Projekt "Nowoczesna uczelnia jako system e-usług dla społeczeństwa informacyjnego województwa lubelskiego" jest realizowany w ramach IV Osi Priorytetowej Społeczeństwo Informacyjne Regionalnego Programu Operacyjnego Województwa Lubelskiego na lata 2007-2013

# **OŚWIADCZENIE O SPEŁNIENIU WARUNKÓW ZAWARTYCH W ART. 22 UST. 1 W ZWIĄZKU Z ART. 44 USTAWY PRAWO ZAMÓWIEŃ PUBLICZNYCH**

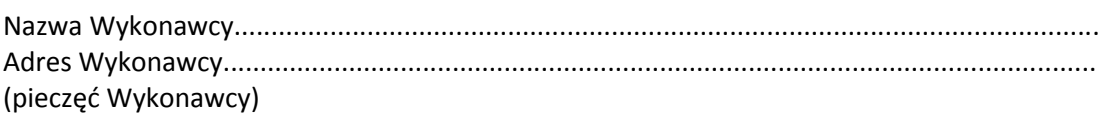

Oświadczam, że spełniam warunki określone w art. 22 ust. 1 ustawy Prawo o zamówieniach Publicznych z dnia 29 stycznia 2004r. (tekst jedn. Dz. U. z 2010r., nr 113 poz. 759 z późn. zm.) dotyczące: 1) posiadania uprawnień do wykonywania określonej działalności lub czynności, jeżeli przepisy prawa

nakładają obowiązek ich posiadania;

2) posiadania wiedzy i doświadczenia;

3) dysponowania odpowiednim potencjałem technicznym oraz osobami zdolnymi do wykonania zamówienia;

4) sytuacji ekonomicznej i finansowej.

Podpisano (upoważniony przedstawiciel Wykonawcy)

*Nr sprawy: AZP/PN/p-193/8/2011* 18

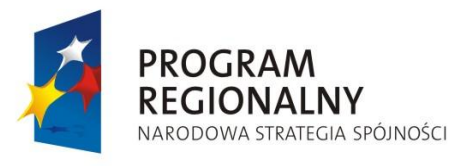

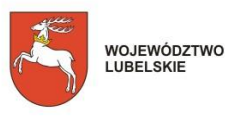

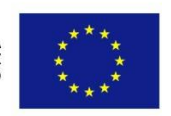

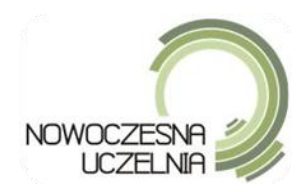

**Załącznik nr 5**

Projekt "Nowoczesna uczelnia jako system e-usług dla społeczeństwa informacyjnego województwa lubelskiego" jest realizowany w ramach IV Osi Priorytetowej Społeczeństwo Informacyjne Regionalnego Programu Operacyjnego Województwa Lubelskiego na lata 2007-2013

# **WYKAZ DOSTAW**

Nazwa Wykonawcy..................................................................................................................... Adres Wykonawcy......................................................................................................................

(pieczęć Wykonawcy)

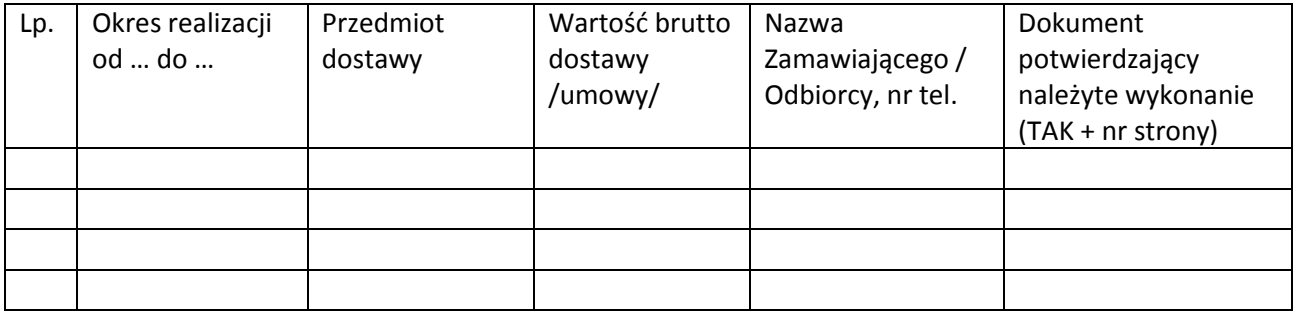

Podpisano (upoważniony przedstawiciel Wykonawcy)

*Nr sprawy: AZP/PN/p-193/8/2011* 19

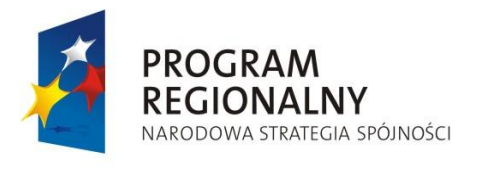

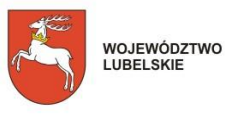

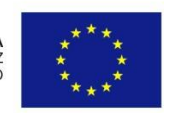

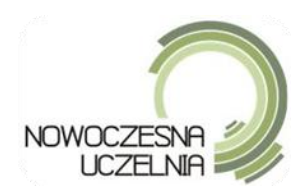

**Załącznik nr 6**

Projekt "Nowoczesna uczelnia jako system e-usług dla społeczeństwa informacyjnego województwa lubelskiego" jest realizowany w ramach IV Osi Priorytetowej Społeczeństwo Informacyjne Regionalnego Programu Operacyjnego Województwa Lubelskiego na lata 2007-2013

### **Wzór umowy**

zawarta w dniu ………………………2011r. w Lublinie pomiędzy: Uniwersytetem Przyrodniczym w Lublinie, ul. Akademicka 13, REGON 000001896, NIP 712-010-37-75, reprezentowanym przez J.M. Rektora Uniwersytetu Przyrodniczego w Lublinie, Prof. dr hab. Mariana Wesołowskiego, zwanym dalej "ZAMAWIAJĄCYM" a ………………………………. z siedzibą przy ………………………….. zarejestrowaną w ……………………………pod numerem REGON ……………………………. NIP …………………………………………. reprezentowana przez: …………………………………….. zwanym dalej "WYKONAWCĄ", w wyniku rozstrzygnięcia postępowania o udzielenie zamówienia publicznego, prowadzonego w trybie przetargu nieograniczonego, zgodnie z przepisami ustawą z dnia 29 stycznia 2004 r. Prawo zamówień publicznych (Dz. U. z 2010 r. nr 113, poz.759 z późn. zm.), zwanej dalej "ustawą Pzp", nr sprawy AZP/PN/p-193/8/2011, realizowanego w ramach projektu pt. "Nowoczesna Uczelnia jako system e-usług dla społeczeństwa informacyjnego województwa lubelskiego", Strony postanawiają co następuje:

§1

- 1. Przedmiotem umowy jest dostawa oraz instalacja sprzętu zgodnie ze Specyfikacją Istotnych Warunków Zamówienia, stanowiących Załącznik nr 1 do umowy oraz Ofertą Wykonawcy, stanowiącą Załącznik nr 2 do umowy.
- 2. Zamawiający zastrzega, że po podpisaniu umowy z Wykonawcą (dot. zad. nr 1) złoży wniosek do Ministerstwa Nauki i Szkolnictwa Wyższego o wydanie, na podstawie ustawy z dnia 11 marca 2004 r. o podatku od towarów i usług (Dz.U. nr 54, poz. 535 z późn. zm.) zaświadczenia potwierdzającego, że przedmiot zamówienia jest przeznaczony dla placówki oświatowej, na podstawie którego Wykonawca będzie mógł złożyć do Urzędu Skarbowego wniosek o zastosowanie 0% stawki podatku VAT.
- 3. Zamawiający zamawia, a Wykonawca zobowiązuje się dostarczyć i zainstalować sprzęt:
	- Zadanie 1 Ośrodek Informatyki Sala 303 Agro II, ul. Akademicka 15
	- Zadanie 2 zgodnie z Załącznikiem 8B.
- 4. Wykonawca oświadcza, że dostarczony sprzęt:
	- iest fabrycznie nowy, nieużywany i wolny od wad,
	- nie został zakupiony przez Wykonawcę przy wykorzystaniu współfinansowania środków  $\bullet$ europejskich,
	- odpowiada przeznaczeniu wynikającemu z umowy,

*Nr sprawy: AZP/PN/p-193/8/2011* 20

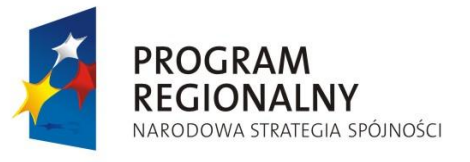

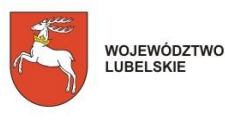

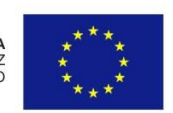

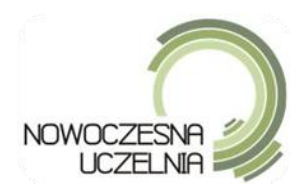

- jest w pełni zgodny z Specyfikacją Istotnych Warunków Zamówienia oraz Ofertą Wykonawcy, a także spełnia wymogi w zakresie bezpieczeństwa wynikające z ustawy z dnia 30 sierpnia 2002 r. o systemie oceny zgodności (Dz. U. z 2010 r. Nr 138, poz. 935 z późn. zm.),
- posiada wsparcie producenta na zasadach określonych w Specyfikacji Istotnych Warunków Zamówienia, stanowiących Załącznik nr 1 do umowy.

#### §2

- 1. Wykonawca zobowiązuje się dostarczyć i zainstalować sprzet w miejscu wskazanym w Specyfikacji Istotnych Warunków Zamówienia stanowiącej Załącznik Nr 1 do umowy.
- 2. Dostawa przedmiotu umowy w nastąpi:
	- 1) w zadaniu 1 w terminie do 30 dni od dnia podpisania umowy
	- 2) w zadaniu 2 w terminie do 45 dni od dnia podpisania umowy
- 3. W terminie do 7 dni przed planowaną dostawą Wykonawca poinformuje Zamawiającego drogą faksową o terminie dostawy. Dostawa może być wykonana w dniach od poniedziałku do piątku, w godzinach pracy Zamawiającego, tj. od 7.00 do 15.00.
- 4. Wraz ze sprzętem Wykonawca przekaże Zamawiającemu:
	- 1) karty gwarancyjne wystawione przez producenta w języku polskim,
	- 2) instrukcje użytkowania w języku polskim lub angielskim,
	- 3) wszelkie niezbędne licencje oprogramowania dostarczone ze sprzętem,
	- 4) certyfikat ISO lub równoważny w zakresie serwisu komputerowego dot. części 1
	- 5) wszelkie niezbędne nośniki wraz z utrwalonym oprogramowaniem
- 5. Sprzęt z oprogramowaniem zostanie dostarczony i przedstawiony do odbioru na koszt i ryzyko Wykonawcy.
- 6. Odbiór ilościowo jakościowy sprzętu nastąpi na podstawie protokołu odbioru, sporządzonego przez Wykonawcę i podpisanego przez Zamawiającego niezwłocznie po zainstalowaniu, sprawdzeniu i uruchomieniu.
- 7. Jeżeli dostarczony przedmiot zamówienia będzie niezgodny z ofertą Wykonawcy lub w inny sposób nie będzie spełniał wymagań określonych w Specyfikacji Istotnych Warunków Zamówienia, stanowiących Załącznik nr 1 do umowy, Wykonawca odbierze dostarczony przedmiot zamówienia z siedziby Zamawiającego na swój koszt i wymieni na nowy, wolny od wad i zgodny ze złożoną Ofertą w terminie nie późniejszym niż w dniu roboczym następującym po dniu zgłoszenia tego faktu drogą faksową przez Zamawiającego.
- 1. Wykonawca oświadcza, że:
	- 1) sprzęt stanowiący przedmiot umowy objęty jest gwarancją:
	- a) w zadaniu 1 przez okres minimum 24 miesięcy "on-site" w trybie NBD
	- b) w zadaniu 2 przez okres minimum 24 miesięcy w trybie "on site"

*Nr sprawy: AZP/PN/p-193/8/2011* 21

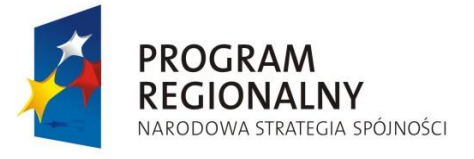

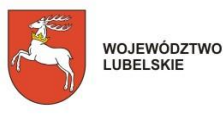

UNIA EUROPEJSKA<br>EUROPEJSKI FUNDUSZ<br>ROZWOJU REGIONALNEGO

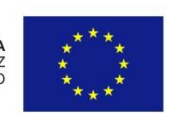

§3

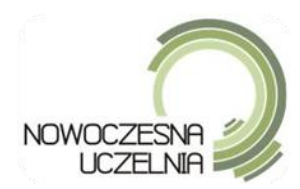

- 2) gwarancja liczona jest od daty przekazania Odbiorcy do eksploatacji przedmiotu umowy potwierdzonego podpisaniem protokołu zdawczo-odbiorczego przez pracownika Ośrodka Informatyki Zamawiającego oraz upoważnionego przedstawiciela Wykonawcy;
- 3) Wykonawca gwarantuje, że każdorazowo przedłuży okres gwarancji przedmiotu umowy o czas jego wyłączenia z eksploatacji, wskutek przeprowadzania naprawy przedmiotu umowy;
- 4) gwarancja obejmuje wszelkie wykryte podczas eksploatacji sprzętu usterki, wady oraz uszkodzenia powstałe w czasie poprawnego, zgodnego z instrukcją, ich użytkowania;
- 5) okres rękojmi jest równy okresowi udzielonej gwarancji;
- 6) w dniu dostawy urządzeń Wykonawca poinformuje pisemnie o trybie zgłoszenia awarii (formularz zgłoszenia) oraz punktach serwisowych (adresy, numery telefonów i faksów) w okresie gwarancji. W przypadku jakichkolwiek zmian danych o serwisie Wykonawca niezwłocznie poinformuje o tym Zamawiającego pisemnie (dopuszczalny faks);
- 2. Zamawiający może zgłosić nieprawidłowe działanie urządzenia (awarię/usterkę) faksem lub telefonicznie. Zgłoszenie telefoniczne musi byd niezwłocznie potwierdzone faksem. W przypadku niepotwierdzenia przez Wykonawcę zgłoszenia w ciągu 60 minut, zgłoszenie uznaje się za potwierdzone.
- 3. W zadaniu 1 Wykonawca zobowiązany jest do usunięcia awarii/usterki w ciągu 24 godzin od zgłoszenia awarii.
- 4. W zadaniu 2 Wykonawca zobowiązany będzie do zapewnienia czasu reakcji serwisowej nie dłuższego niż 24 godziny. Poprzez czas reakcji serwisowej rozumie się okres od przyjęcia zgłoszenia serwisowego przez Wykonawcę do chwili podjęcia przez personel wykonawcy czynności zmierzających do naprawy zgłoszonej awarii w sposób podany w ust. 2. Wykonawca naprawi przedmiot umowy w ciągu maksymalnie 14 dni od dnia zgłoszenia awarii. W przypadku, gdy naprawa przedmiotu umowy potrwa dłużej niż 14 dni Wykonawca dostarczy urządzenie zastępcze wraz z wyposażeniem o takich samych parametrach, standardach i funkcjonalności lub uzgodnione z Zamawiającym – do czasu naprawy urządzenia uszkodzonego, jednak nie dłuższym niż 30 dni. Po upływie tego terminu Wykonawca wymieni na własny koszt naprawiane urządzenie na nowe, takie samo lub inne uzgodnione z Zamawiającym, o co najmniej takich samych parametrach, funkcjonalności i standardzie.
- 5. W zadaniu 2, w przypadku, gdy Wykonawca nie wykona obowiązku wynikającego z § 3 ust. 4 (dostarczenie urządzenia zastępczego) Zamawiający będzie miał prawo wypożyczyć, zainstalować i uruchomid na koszt Wykonawcy w dowolnej firmie sprzęt zastępczy, zachowując równocześnie prawo do naliczenia kary umownej i odszkodowania, o których mowa w §6 ust. 1 pkt 4 i §6 ust. 3.
- 6. Naprawy będą dokonywane w miejscu instalacji sprzętu. W przypadku niemożności dokonania naprawy na miejscu i konieczności dostarczenia sprzętu do punktu serwisowego wskazanego przez Wykonawcę – koszty dostarczenia uszkodzonego sprzętu do punktu serwisowego oraz z punktu serwisowego do miejsca instalacji pokrywa Wykonawca.
- 7. W przypadku, gdy urządzenie będzie naprawiane trzykrotnie podczas okresu gwarancyjnego, Wykonawca wymieni na własny koszt naprawiane urządzenie na nowe, takie samo lub inne uzgodnione z Zamawiającym, o co najmniej takich samych parametrach, funkcjonalności i standardzie.

*Nr sprawy: AZP/PN/p-193/8/2011* 22

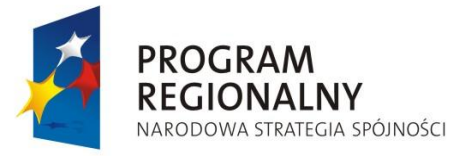

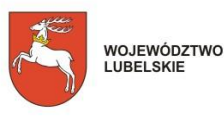

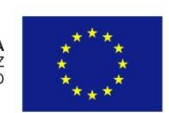

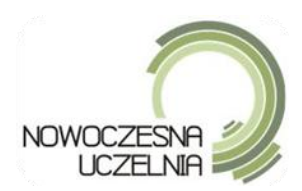

- 8. W okresie gwarancji Zamawiający ma prawo do:
	- 1) powierzania urządzeń, stanowiących przedmiot zamówienia, osobom trzecim, celem ich instalacji i konserwacji w miejscu eksploatacji;
	- 2) przenoszenia dostarczonych urządzeń, w związku ze zmianą siedziby Zamawiającego;
	- 3) przekazywania dostarczonych urządzeń do innych jednostek Zamawiającego;
	- 4) instalacji dodatkowych modułów sprzętowych dopuszczonych przez producenta urządzeń;
	- 5) instalacji wszystkich nowych wersji oprogramowania dla dostarczonych urządzeń w zakresie tej samej funkcjonalności.
- 9. Wykonawca zobowiązuje się do zabezpieczenia serwisu gwarancyjnego przez producenta lub uprawniony autoryzowany podmiot serwisowy.

§4

Wszelka korespondencja miedzy stronami związana z realizacją niniejszej umowy powinna być kierowana z zachowaniem formy pisemnej na adres:

- 1) dla Zamawiającego: Uniwersytet Przyrodniczy w Lublinie, Ośrodek Informatyki UP, Akademicka 15, 20-950 Lublin
- 2) dla Wykonawcy: …....

§5

- 1. Zamawiający zapłaci Wykonawcy z tytułu sprzedaży, dostawy oraz instalacji przedmiotu zamówienia (zadanie nr ……….) wynagrodzenie, w wysokości: ……………….…………....zł brutto (słownie: ………………………………..…….), zgodnie ze złożoną przez Wykonawcę Ofertą stanowiącą Załącznik nr 2 do umowy.
- 2. Cena określona w ust. 1 obejmuje wszelkie koszty związane z realizacją przedmiotu umowy, w tym koszt opakowania, dostarczenia, montażu i uruchomienia, ubezpieczenia na czas transportu, licencje oraz wszelkie należne cła i podatki, w tym podatek od towarów i usług VAT.
- 3. Płatność nastąpi na podstawie prawidłowo wystawionej faktury, wraz z podpisanym przez Strony protokołem odbioru, po odebraniu przez Zamawiającego przedmiotu umowy.
- 4. Płatność zastanie przekazana na konto bankowe Wykonawcy wskazane w fakturze, w terminie 21 dni od dnia jej otrzymania przez Zamawiającego.
- 5. Wykonawca zobowiązany jest załączyd do faktury, o której mowa w ust. 2, wykaz dostarczonego sprzętu wraz z oprogramowaniem z podziałem na sztuki.
- 6. Jako dzień zapłaty Strony wskazują dzień uznania rachunku bankowego Wykonawcy.

§6

- 1. Wykonawca zapłaci Zamawiającemu karę umowną:
	- 1) w przypadku niezależnego od Zamawiającego niedotrzymania przez Wykonawcę terminu, o którym mowa w § 2 ust. 1 w wysokości 1 % kwoty brutto, o której mowa w § 5 ust. 1 za każdy rozpoczęty dzień opóźnienia;

*Nr sprawy: AZP/PN/p-193/8/2011* 23

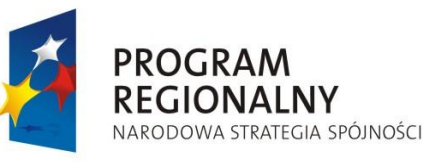

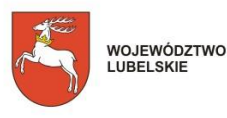

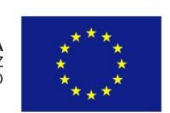

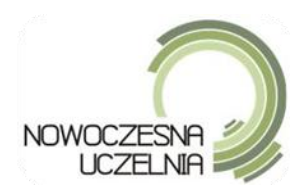

- 2) w przypadku odstąpienia lub wypowiedzenia przez Zamawiającego umowy, z przyczyn leżących po stronie Wykonawcy w wysokości 10% kwoty brutto, o której mowa w § 5 ust. 1;
- 3) w przypadku odstąpienia lub wypowiedzenia przez Wykonawcę umowy, z przyczyn nie leżących po stronie Zamawiającego w wysokości 10% kwoty brutto, o której mowa w § 5 ust. 1
- 4) w przypadku przekroczenia terminu naprawy określonego w § 3 ust. 4 w wysokości 0,1 % kwoty brutto, o której mowa w § 5 ust. 1, za każdy rozpoczęty dzień opóźnienia –dot. zadania 2;
- 5) w przypadku opóźnienia w usunięciu awarii w terminie określonym w § 3 ust. 3 w wysokości 0,1% kwoty brutto, o której mowa w § 5 ust. 1, za każdą rozpoczętą godzinę opóźnienia w usunięciu awarii – dot. zadania 1
- 2. Kary umowne mogą być potrącane z zabezpieczenia należytego wykonania umowy wniesionego przez Wykonawcę lub płatności należnych Wykonawcy, zgodnie z wyborem Zamawiającego.
- 3. Zamawiającemu przysługuje prawo dochodzenia odszkodowania na zasadach ogólnych w przypadku, gdy szkoda po stronie Zamawiającego przewyższy wysokość kary umownej.

#### §7

- 1. W przypadku opóźnienia w dostawie przekraczającego 14 dni Zamawiający może odstąpić od umowy, bez wezwania i wyznaczenia Wykonawcy dodatkowego terminu na wykonanie umowy.
- 2. W sytuacji wskazanej w ust. 1 Wykonawca będzie zobowiązany do zapłaty kar umownych wynikających z postanowień §6 ust. 1 pkt 1 i 2.
- 3. Zamawiającemu przysługuje prawo odstąpienia od umowy, jeżeli:
	- 1) w stosunku do Wykonawcy zostanie wszczęte postępowanie upadłościowe, jeżeli sąd odmówi ogłoszenia upadłości ze względu na niewystarczające aktywa na prowadzenie działalności, jeżeli Wykonawca zawrze z wierzycielami układ skutkujący powstaniem zagrożenia dla realizacji umowy lub jeżeli nastąpi faktyczna likwidacja przedsiębiorstwa,
	- 2) w wyniku wszczętego postępowania egzekucyjnego nastąpi zajęcie majątku Wykonawcy lub znacznej jego części,
- 4. Wypowiedzenie umowy wymaga formy pisemnej pod rygorem nieważności i musi zawierać uzasadnienie.
- 5. Oświadczenie o odstąpieniu od umowy należy złożyć drugiej stronie w formie pisemnej pod rygorem nieważności w terminie do 30 dni od powzięcia wiadomości o okolicznościach uzasadniających odstąpienie. Oświadczenie o odstąpieniu musi zawierać uzasadnienie.

§8

- 1. Na pokrycie roszczeń z tytułu niewykonania lub nienależytego wykonania umowy ustala się zabezpieczenie należytego wykonania umowy w wysokości 10% ceny ofertowej brutto, tj. ……… zł (słownie: …………….… zł).
- 2. Zabezpieczenie, o którym mowa w ust. 1 zostanie wniesione przez Wykonawcę najpóźniej z datą zawarcia niniejszej umowy, w formie: …………………………………….. .

*Nr sprawy: AZP/PN/p-193/8/2011* 24

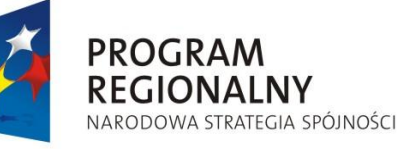

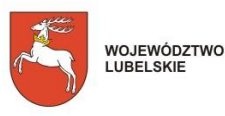

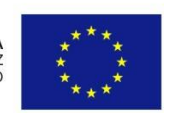

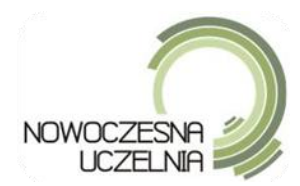

- 3. Zabezpieczenie wnoszone w pieniądzu należy przelać na rachunek Zamawiającego w ............, z podaniem tytułu zabezpieczenie należytego wykonania umowy nr ………. .
- 4. Zabezpieczenie wnoszone w formie niepieniężnej powinno być wystawione na Uniwersytet Przyrodniczy w Lublinie ul. Akademicka 13, 20-950 Lublin, REGON 000001896, NIP 712-010-37-75.
- 5. Wykonawca zadba, aby zabezpieczenie mogło byd wykorzystane do dnia kiedy Wykonawca wykona wszystkie prace i usunie wszelkie wady. Wykonawca będzie zobowiązany do przedłużenia ważności zabezpieczenia jeżeli data jego wygaśnięcia przypadnie przed końcem okresu rękojmi.
- 6. Koszt przedłużenia ważności zabezpieczenia ponosi Wykonawca.
- 7. Zamawiający zwróci Wykonawcy 80% zabezpieczenia należytego wykonania umowy, w terminie 30 dni licząc od dnia odbioru końcowego i przyjęcia prac stanowiących przedmiot niniejszej umowy przez Odbiorcę jako należycie wykonane.
- 8. Odbiorca zwróci Wykonawcy pozostałe 20% kwoty zabezpieczenia należytego wykonania umowy, nie później niż 15 dni po upływie roszczeń wynikających z tytułu rękojmi za wady.

§9

- 1. Wszelkie zmiany umowy wymagają formy pisemnej pod rygorem nieważności.
- 2. Zamawiający przewiduje możliwość dokonania istotnych zmian postanowień zawartej umowy w stosunku do treści oferty, na podstawie której dokonano wyboru Wykonawcy. Istotne zmiany postanowień umowy mogą dotyczyć przedmiotu umowy, tylko w przypadku zaprzestania produkcji przez producenta oferowanego przez Wykonawcę sprzętu (urządzenia, elementu), jeśli Wykonawca pomimo dołożenia należytej staranności nie mógł uzyskad takiej informacji do chwili zawarcia umowy. Wykonawca musi wykazać, iż dołożył należytej staranności, aby uzyskać od producenta informację odnośnie kontynuowania lub zaprzestania produkcji oferowanego przez siebie sprzętu (urządzenia, elementu) i zaoferować w zamian przedmiot umowy o nie niższych parametrach technicznych i funkcjonalności, kompatybilny ze sprzętem (urządzeniem, elementem) Zamawiającego w zakresie wskazanym w SIWZ oraz przedstawi na piśmie propozycje.
- 3. Zamawiający przewiduje możliwość dokonania istotnych zmian postanowień zawartej umowy w stosunku do treści oferty, na podstawie której dokonano wyboru Wykonawcy. Istotne zmiany postanowień umowy mogą dotyczyć zmiany terminu wykonania przedmiotu umowy określonego w § 2 Wzoru Umowy, z przyczyn leżących po stronie Zamawiającego, potwierdzonych pisemną informacją przekazaną Wykonawcy, wówczas termin wykonania umowy zostanie odpowiednio zmieniony.
- 4. Zamawiający przewiduje możliwość dokonania istotnych zmian postanowień zawartej umowy w stosunku do treści oferty, na podstawie której dokonano wyboru Wykonawcy. Istotne zmiany postanowień umowy mogą dotyczyć zmiany terminu wykonania przedmiotu umowy określonego w § 2 Wzoru Umowy, z przyczyn nie leżących po stronie Wykonawcy, jeśli przyczyny zostaną Zamawiającemu udowodnione, wówczas termin wykonania umowy zostanie odpowiednio zmieniony.

*Nr sprawy: AZP/PN/p-193/8/2011* 25

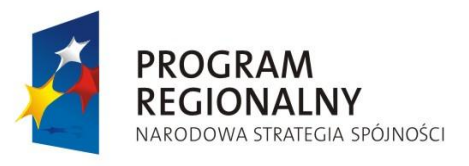

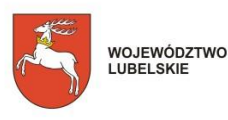

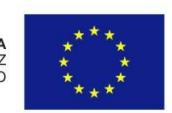

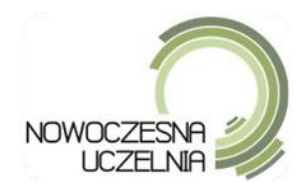

5. Zamawiający przewiduje możliwość zmniejszenia wynagrodzenia, o którym mowa w § 5 ust. 1, w przypadku zmiany umowy w zakresie stawki podatku VAT – Zamawiający po podpisaniu umowy z Wykonawcą złoży wniosek do Ministerstwa Nauki i Szkolnictwa Wyższego o wydanie, na podstawie ustawy z dnia 11 marca 2004 r. podatku od towarów i usług (Dz.U. nr 54, poz. 535 z późn. zm.), zaświadczenia potwierdzającego, że przedmiot zamówienia jest przeznaczony dla placówki oświatowej, na podstawie którego Wykonawca będzie mógł złożyć do Urzędu Skarbowego wniosek o zastosowanie 0% stawki podatku VAT.

#### §10

W sprawach nie uregulowanych postanowieniami umowy zastosowanie mają przepisy ustawy Pzp, Kodeksu cywilnego oraz inne powszechnie obowiązujące dotyczące przedmiotu umowy.

§11

- 1. Strony deklarują, iż w razie powstania jakiegokolwiek sporu wynikającego z interpretacji lub wykonania Umowy, podejmą w dobrej wierze negocjacje w celu rozstrzygnięcia takiego sporu. W przypadku nieosiągnięcia porozumienia, w terminie 7 dni od pisemnego wezwania do wszczęcia rokowań, Strony poddadzą spór do rozstrzygnięcia sądowi powszechnemu właściwemu miejscowo dla siedziby Zamawiającego.
- 2. Prawa i obowiązki Stron określone i wynikające z niniejszej umowy, w tym cesja wierzytelności, nie mogą być przenoszone na osoby trzecie bez uprzedniej pisemnej zgody drugiej Strony.

§12

Umowę sporządzono w dwóch jednobrzmiących egzemplarzach, po jednym dla każdej ze Stron.

§13

Integralną częścią umowy są następujące załączniki:

- 1. Załącznik Nr 1 Specyfikacja Istotnych Warunków Zamówienia (z załącznikami).
- 2. Załącznik Nr 2 Oferta Wykonawcy z tabelą równoważności jeśli dotyczy
- 3. Załącznik Nr 3 Zabezpieczenie należytego wykonania umowy

ZAMAWIAJĄCY WYKONAWCA

*Nr sprawy: AZP/PN/p-193/8/2011* 26

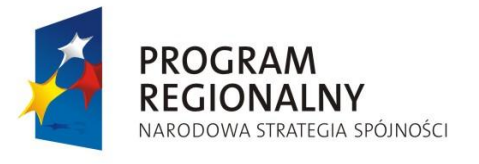

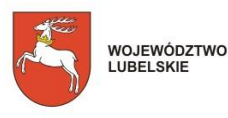

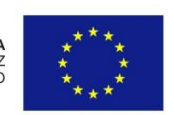

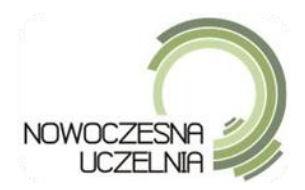

# **ZAŁĄCZNIK NR 7**

# **ZADANIE 1**

# **CPV:**

- 30213000-5 Komputery osobiste
- 48620000-0 Systemy operacyjne
	- 1. Przedmiotem zamówienia jest dostawa sprzętu komputerowego określonego w niniejszym załączniku
	- 2. Oferowany sprzęt musi spełniać parametry techniczne i jakościowe określone poniżej.
	- 3. Wraz z dostawą do sprzętu należy dołączyć dokumentację techniczną w wersji elektronicznej lub papierowej oraz wszystkie niezbędne nośniki wraz ze sterownikami.
	- 4. W czasie obowiązywania gwarancji Dostawca zobowiązany jest do udostępnienia Zamawiającemu nowych wersji BIOS, firmware i sterowników (na płytach CD lub stronach internetowych),

*Nr sprawy: AZP/PN/p-193/8/2011* 27

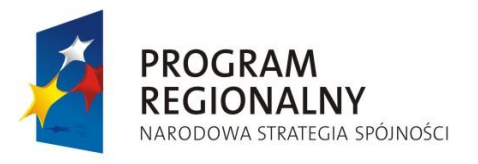

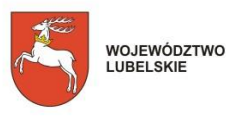

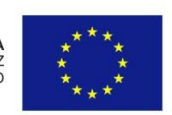

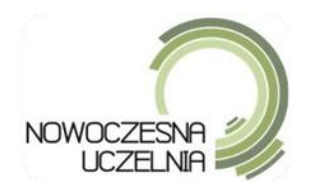

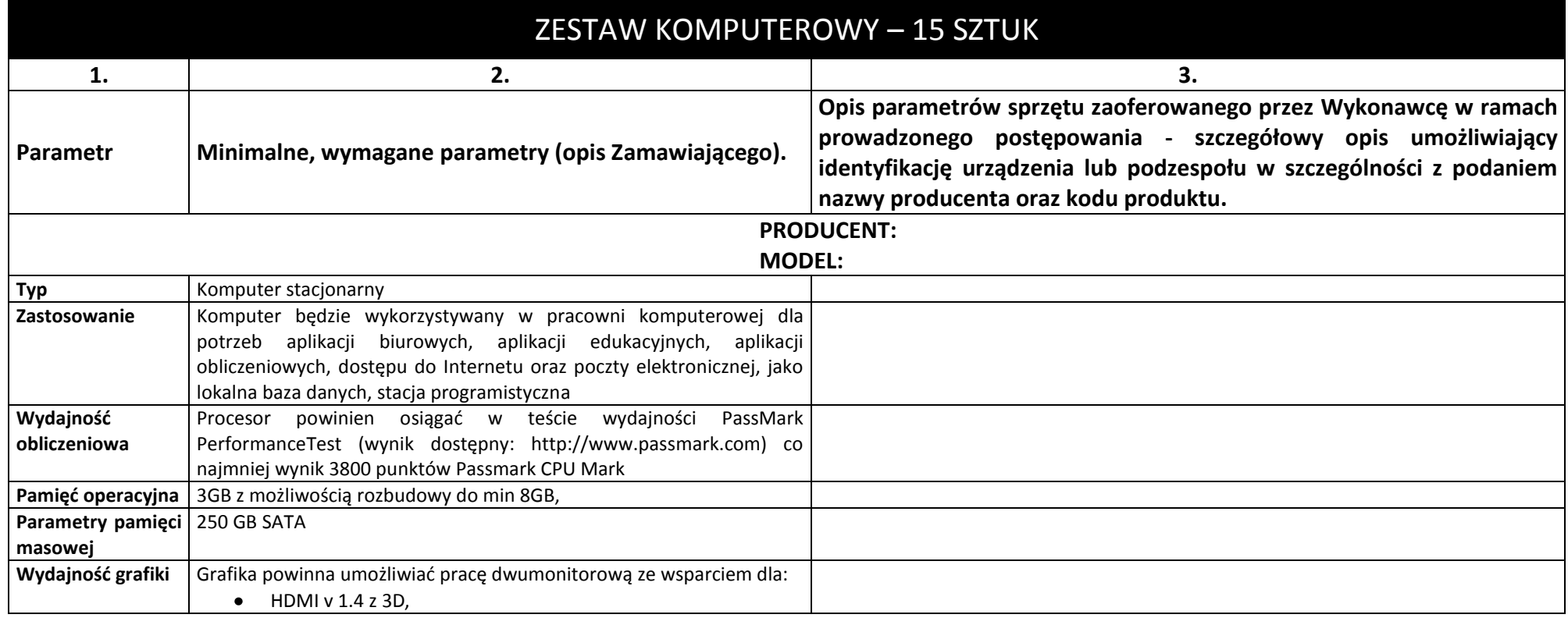

*Nr sprawy: AZP/PN/p-193/8/2011* 28

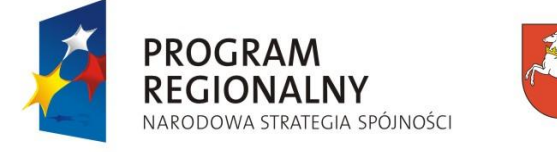

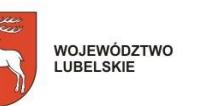

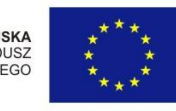

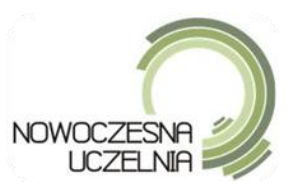

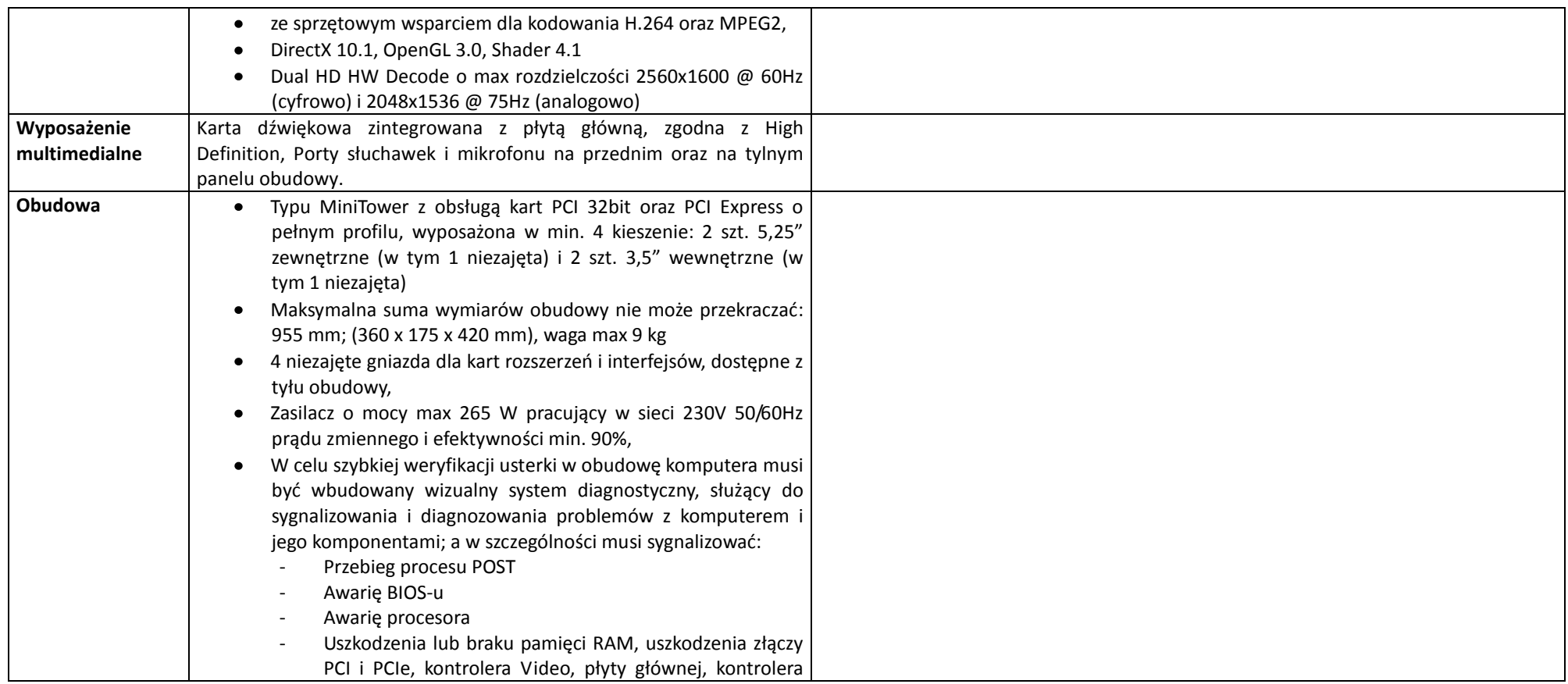

*Nr sprawy: AZP/PN/p-193/8/2011* 29

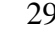

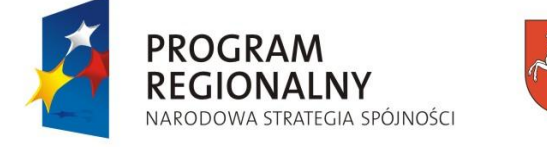

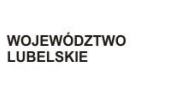

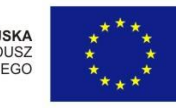

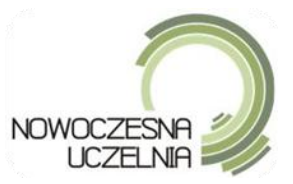

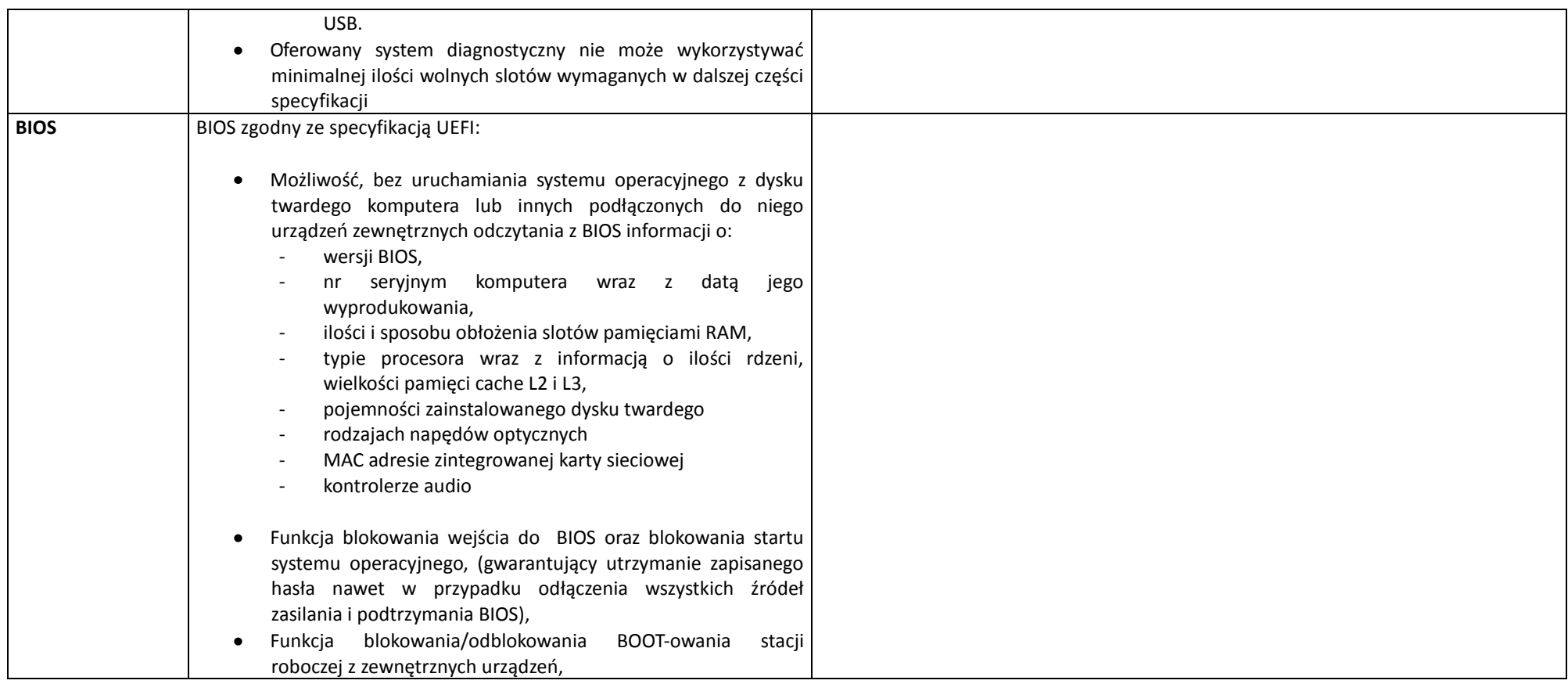

*Nr sprawy: AZP/PN/p-193/8/2011* 30

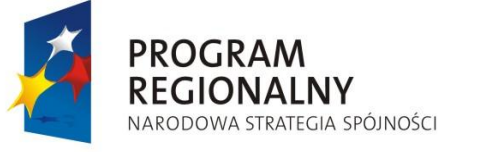

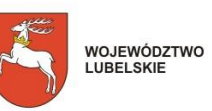

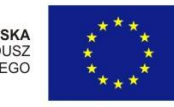

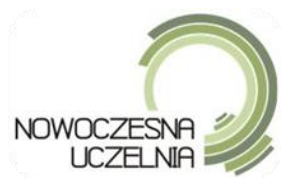

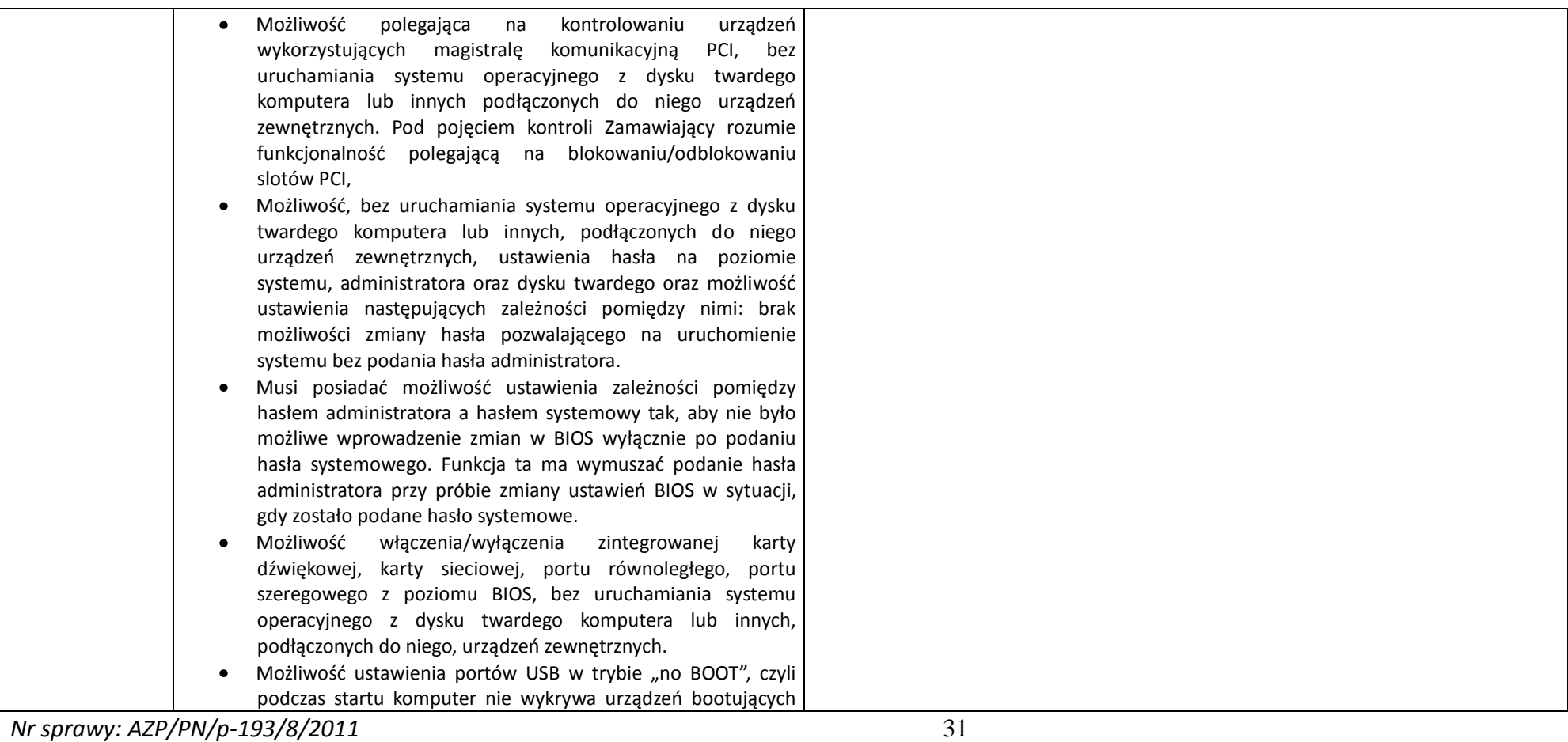

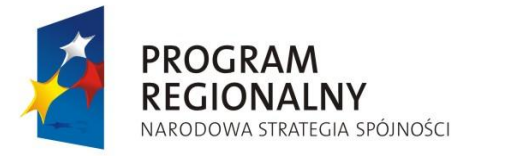

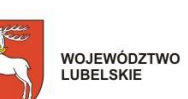

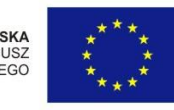

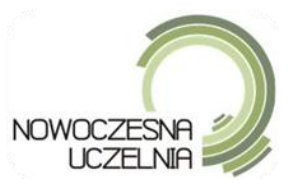

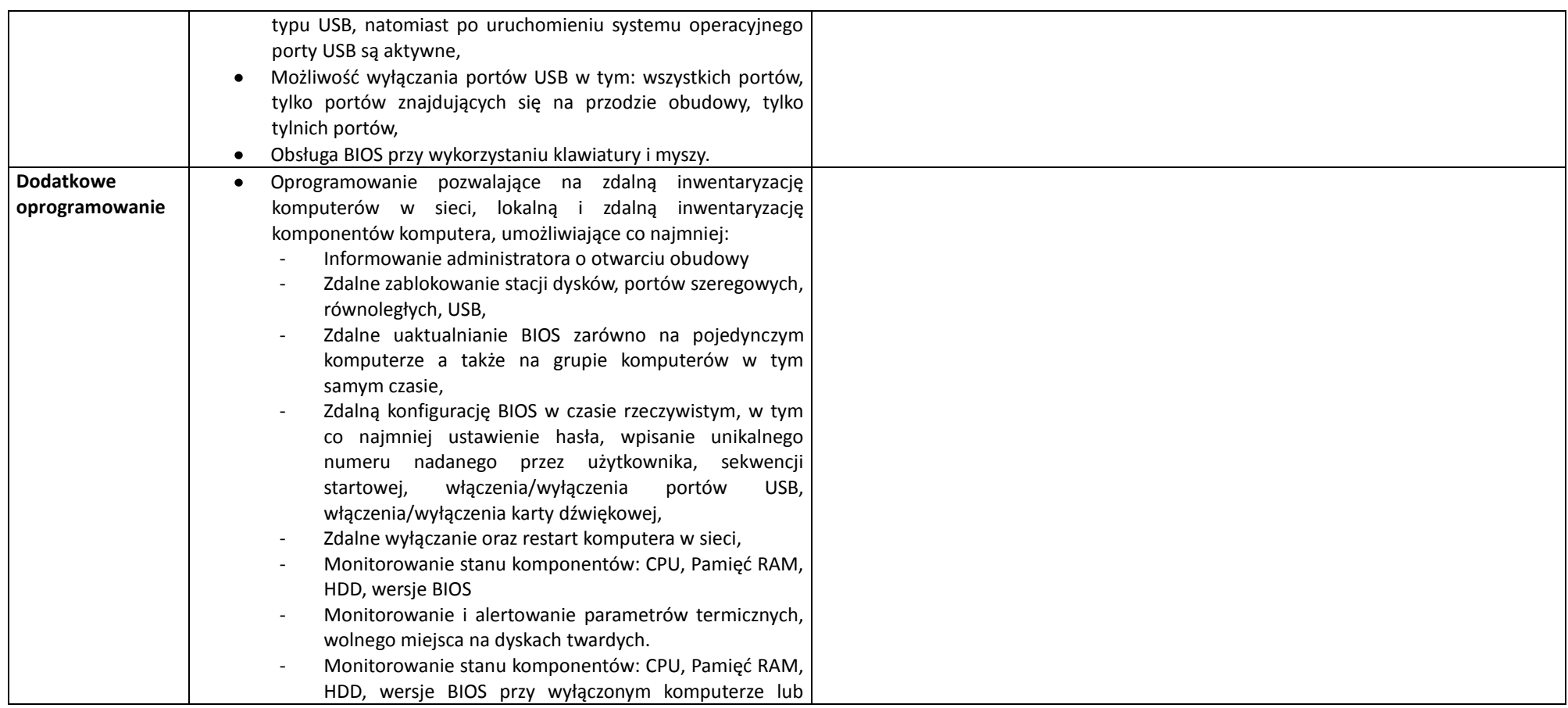

*Nr sprawy: AZP/PN/p-193/8/2011* 32

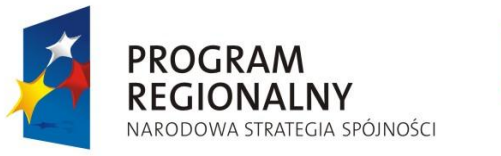

WOJEWÓDZTWO<br>LUBELSKIE

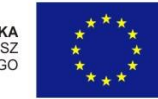

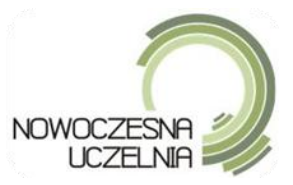

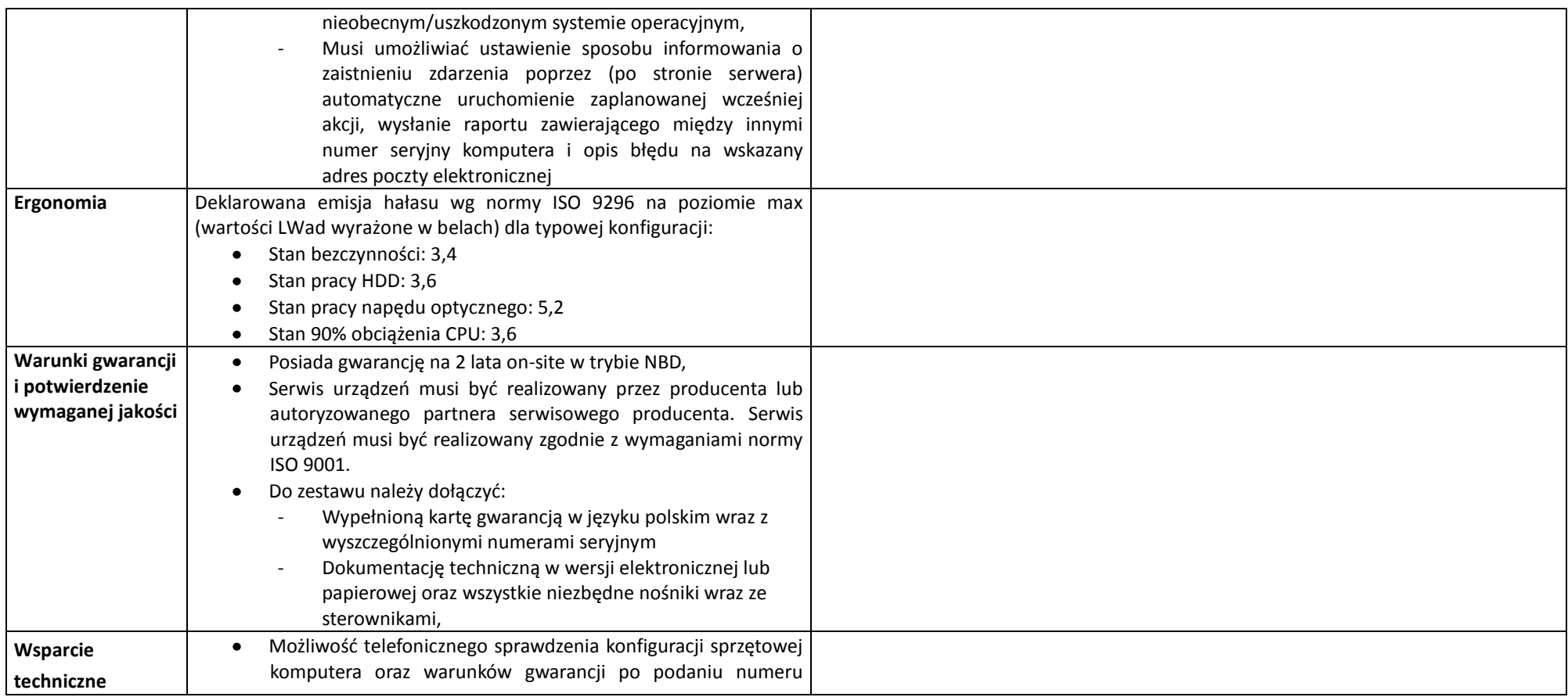

*Nr sprawy: AZP/PN/p-193/8/2011* 33

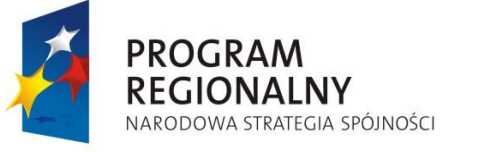

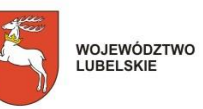

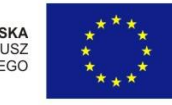

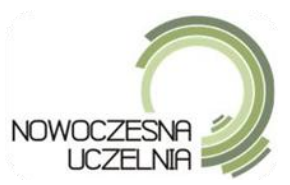

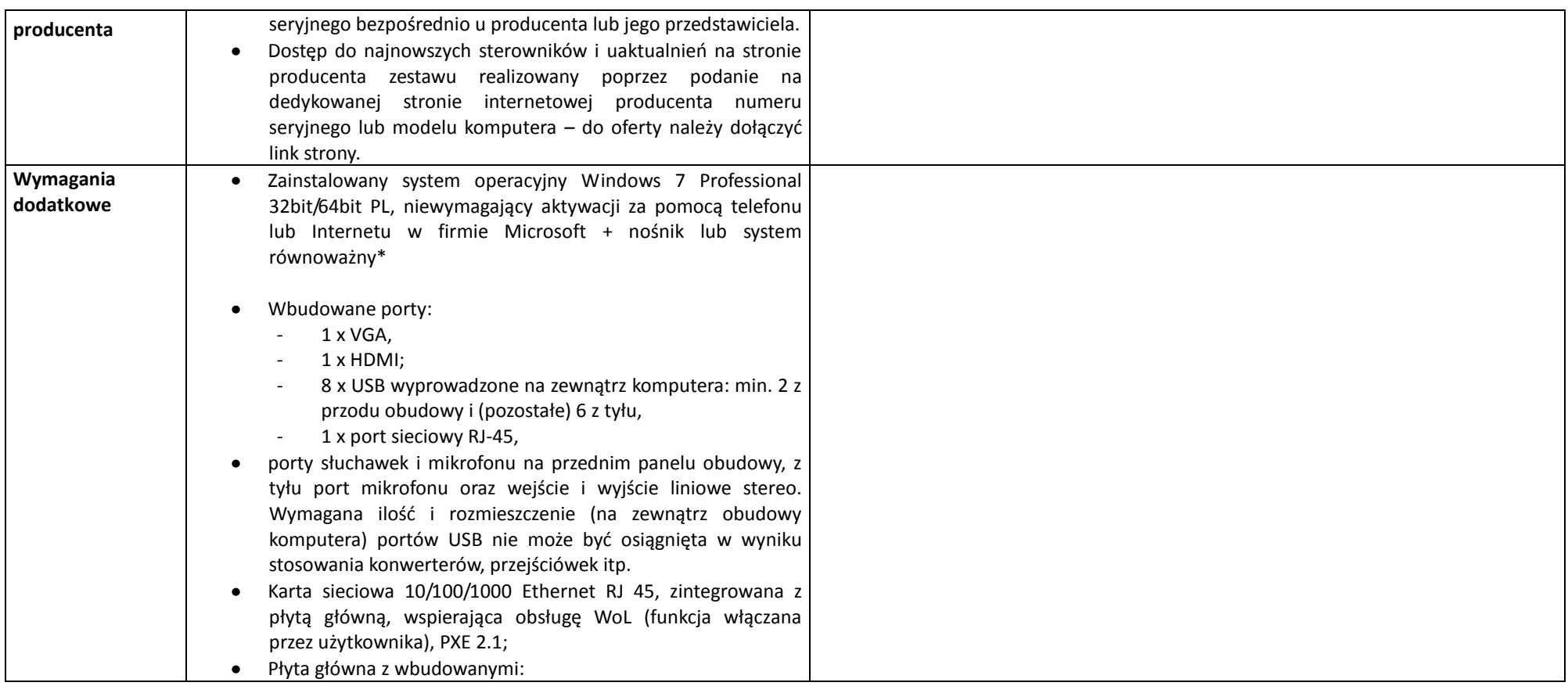

*Nr sprawy: AZP/PN/p-193/8/2011* 34

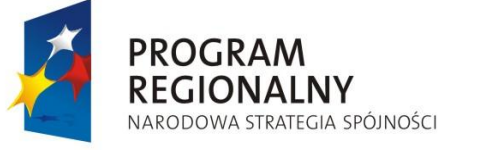

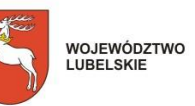

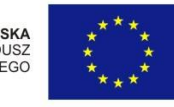

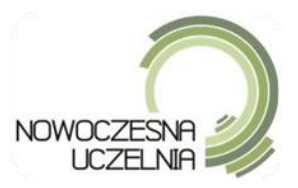

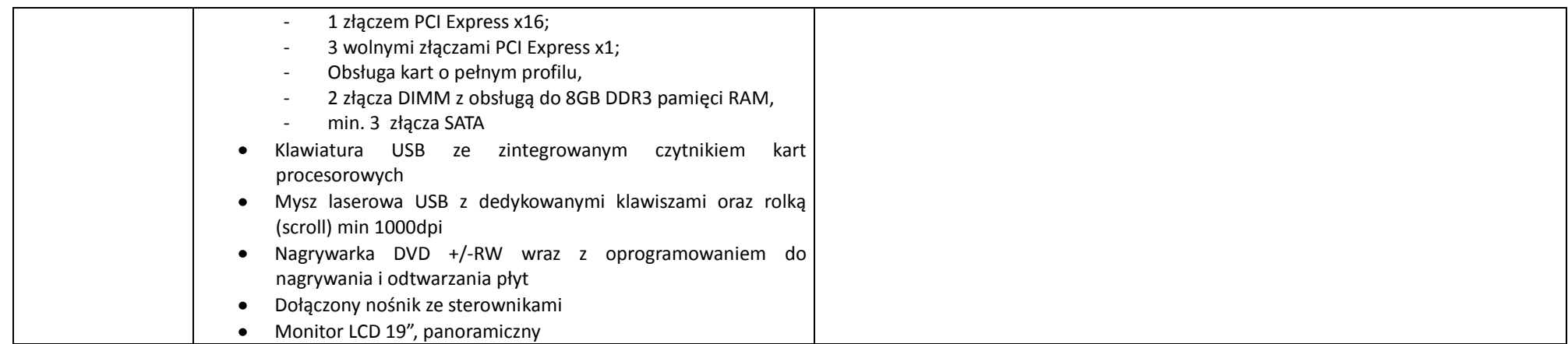

*Nr sprawy: AZP/PN/p-193/8/2011* 35

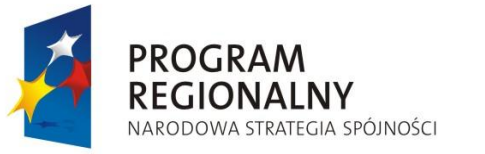

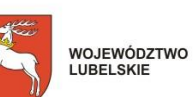

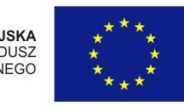

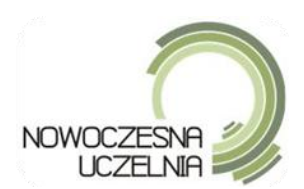

## **Za oprogramowanie równoważne do Microsoft Windows 7 Professional PL 32/64 BIT uznaje się takie, które posiada:**

- Możliwość dokonywania aktualizacji i poprawek systemu przez Internet; możliwość dokonywania uaktualnień sterowników urządzeń przez Internet – witrynę producenta systemu;
- Darmowe aktualizacje w ramach wersji systemu operacyjnego przez Internet (niezbędne aktualizacje, poprawki, biuletyny bezpieczeństwa muszą być dostarczane bez dodatkowych opłat) – wymagane podanie nazwy strony serwera WWW;
- Internetowa aktualizacja zapewniona w języku polskim;
- Wbudowana zapora internetowa (firewall) dla ochrony połączeń internetowych; zintegrowana z systemem konsola do zarządzania ustawieniami zapory i regułami IPSec v4 i v6;
- Zlokalizowane w języku polskim, co najmniej następujące elementy: menu, przeglądarka internetowa, pomoc, komunikaty systemowe;
- Wsparcie dla większości powszechnie używanych urządzeń peryferyjnych (np.: drukarek, urządzeń sieciowych, standardów USB, Plug&Play, Wi-Fi);
- System działa w trybie graficznym z elementami 3D, zintegrowana z interfejsem użytkownika interaktywna część pulpitu służącą do uruchamiania aplikacji, które użytkownik może dowolnie wymieniać i pobrać ze strony producenta;
- Możliwośd zdalnej automatycznej instalacji, konfiguracji, administrowania oraz aktualizowania systemu;
- Zabezpieczony hasłem hierarchiczny dostęp do systemu, konta i profile użytkowników zarządzane zdalnie; praca systemu w trybie ochrony kont użytkowników;
- Zintegrowany z systemem moduł wyszukiwania informacji (plików różnego typu) dostępny z kilku poziomów: poziom menu, poziom otwartego okna systemu operacyjnego; system wyszukiwania oparty na konfigurowalnym przez użytkownika module indeksacji zasobów lokalnych;
- Zintegrowane z systemem operacyjnym narzędzia zwalczające złośliwe oprogramowanie; aktualizacje dostępne u producenta nieodpłatnie bez ograniczeń czasowych;
- System operacyjny posiada podstawowe funkcje związane z obsługą komputerów typu TABLET PC, z wbudowanym modułem "uczenia się" pisma użytkownika;
- System operacyjny posiada wbudowaną funkcjonalność rozpoznawania mowy, pozwalającą na sterowanie komputerem głosowo, wraz z modułem "uczenia się" głosu użytkownika;
- Zintegrowany z systemem operacyjnym moduł do pracy grupowej uruchamiany ad- hoc w zależności od potrzeb;
- Zintegrowany z systemem operacyjnym moduł synchronizacji komputera z urządzeniami zewnętrznymi;
- Dostępne w systemie zasoby wskazujące jak wykorzystać funkcje systemu w zastosowaniach biznesowych;
- Wbudowany system pomocy w języku polskim;

PROGRAM

**REGIONALNY** 

NARODOWA STRATEGIA SPÓJNOŚCI

- System operacyjny powinien byd wyposażony w możliwośd przystosowania stanowiska dla osób niepełnosprawnych (np. słabo widzących);
- Możliwość zarządzania stacją roboczą poprzez polityki przez politykę rozumiemy zestaw reguł definiujących lub ograniczających funkcjonalność systemu lub aplikacji;

*Nr sprawy: AZP/PN/p-193/8/2011* 36

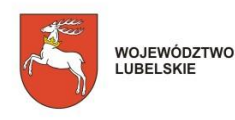

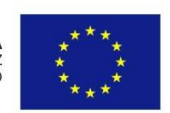

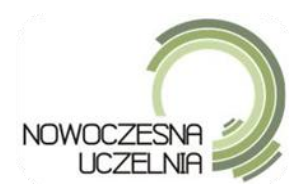

- Wdrażanie IPSEC oparte na politykach wdrażanie IPSEC oparte na zestawach reguł definiujących ustawienia zarządzanych w sposób centralny;
- Automatyczne występowanie i używanie (wystawianie) certyfikatów PKI X.509, certyfikat EAL 4 dla systemu operacyjnego zarządzanych w sposób centralny;
- Wsparcie dla logowania przy pomocy smartcard;
- Rozbudowane polityki bezpieczeństwa polityki dla systemu operacyjnego i dla wskazanych aplikacji;
- System posiada narzędzia służące do administracji, do wykonywania kopii zapasowych polityk i ich odtwarzania oraz generowania raportów z ustawień polityk:
- Wsparcie dla Sun Java i .NET Framework 1.1 i 2.0 i 3.0 możliwość uruchomienia aplikacji działających we wskazanych środowiskach;
- Wsparcie dla JScript i VBScript możliwość uruchamiania interpretera poleceń;
- Zdalna pomoc i współdzielenie aplikacji możliwośd zdalnego przejęcia sesji zalogowanego użytkownika celem rozwiązania problemu z komputerem;
- Graficzne środowisko instalacji i konfiguracji;
- Transakcyjny system plików pozwalający na stosowanie przydziałów (ang. quota) na dysku dla użytkowników oraz zapewniający większą niezawodność i pozwalający tworzyć kopie zapasowe;
- Zarządzanie kontami użytkowników sieci oraz urządzeniami sieciowymi tj. drukarki, modemy, woluminy dyskowe, usługi katalogowe;
- Udostępnianie modemu;
- Oprogramowanie dla tworzenia kopii zapasowych (Backup); automatyczne wykonywanie kopii plików z możliwością automatycznego przywrócenia wersji wcześniejszej;
- Możliwość przywracania plików systemowych;
- System operacyjny musi posiadać funkcjonalność pozwalającą na identyfikację sieci komputerowych do których jest podłączony, zapamiętywanie ustawień i przypisywanie do min. 3 kategorii bezpieczeństwa (z predefiniowanymi odpowiednio do kategorii ustawieniami zapory sieciowej, udostępniania plików itp.);
- Możliwość blokowania lub dopuszczania dowolnych urządzeń peryferyjnych za pomocą polityk grupowych (przy użyciu numerów identyfikacyjnych sprzętu).
- Możliwość "downgrade" do niższej wersji

*Nr sprawy: AZP/PN/p-193/8/2011* 37

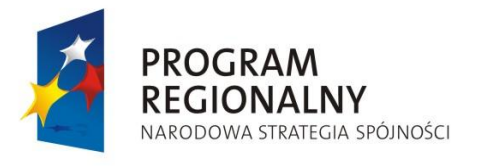

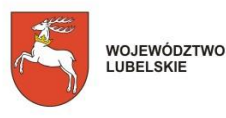

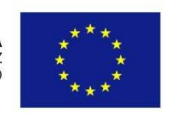

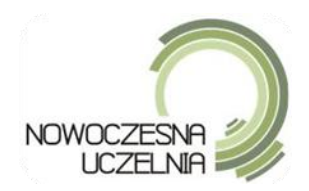

# **ZAŁĄCZNIK NR 8A**

# **ZADANIE 2**

## **Kody CPV:**

- **30231100-8 Terminale komputerowe**  $\bullet$
- **48620000-0 Systemy operacyjne**
- **32428000-9 Modernizacja sieci**  $\bullet$
- 1. Przedmiotem zamówienia jest dostawa infokiosków określonych w niniejszym załączniku.
- 2. Oferowany sprzęt musi spełniać parametry techniczne i jakościowe określone poniżej.
- 3. Zamawiający wymaga fizycznego montażu, uruchomienia i skonfigurowania infokiosków w lokacjach zamawiającego zgodnie z załącznikiem nr 8B.
- 4. Zamawiający informuje, że do montażu i konfiguracji infokiosków zachodzi potrzeba wykonania okablowania
- 5. W załączniku 8B Zamawiający podał przybliżone długości okablowania.
- 6. Zamawiający wymaga zastosowania przez Wykonawcę okablowania UTP nie gorszego niż CAT 6
- 7. Zamawiający wymaga 15 lat gwarancji wykonawcy na zastosowane okablowanie UTP
- 8. Do sprzętu należy dołączyć wszystkie niezbędne licencje i nośniki wraz z oprogramowaniem oraz powykonawczą dokumentację techniczną w wersji elektronicznej lub papierowej

*Nr sprawy: AZP/PN/p-193/8/2011* 38

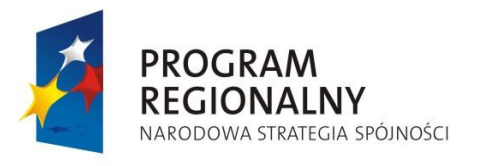

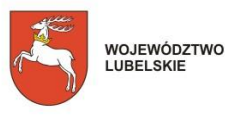

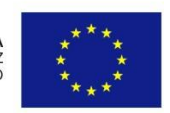

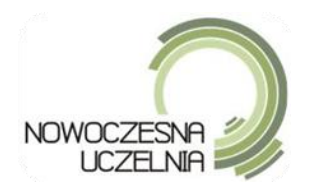

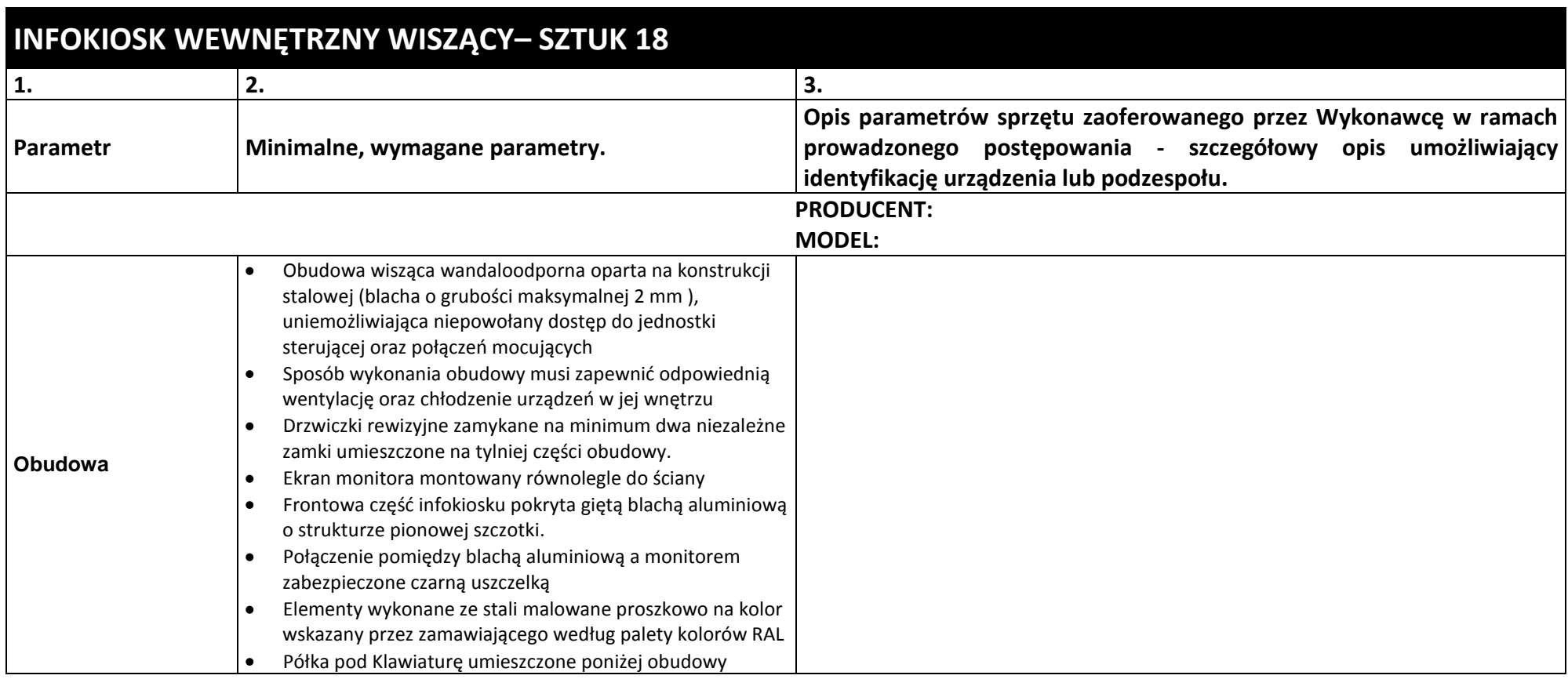

*Nr sprawy: AZP/PN/p-193/8/2011* 39

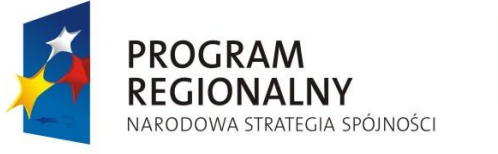

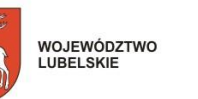

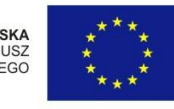

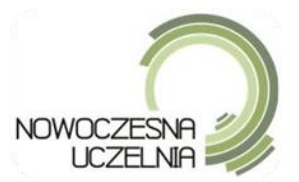

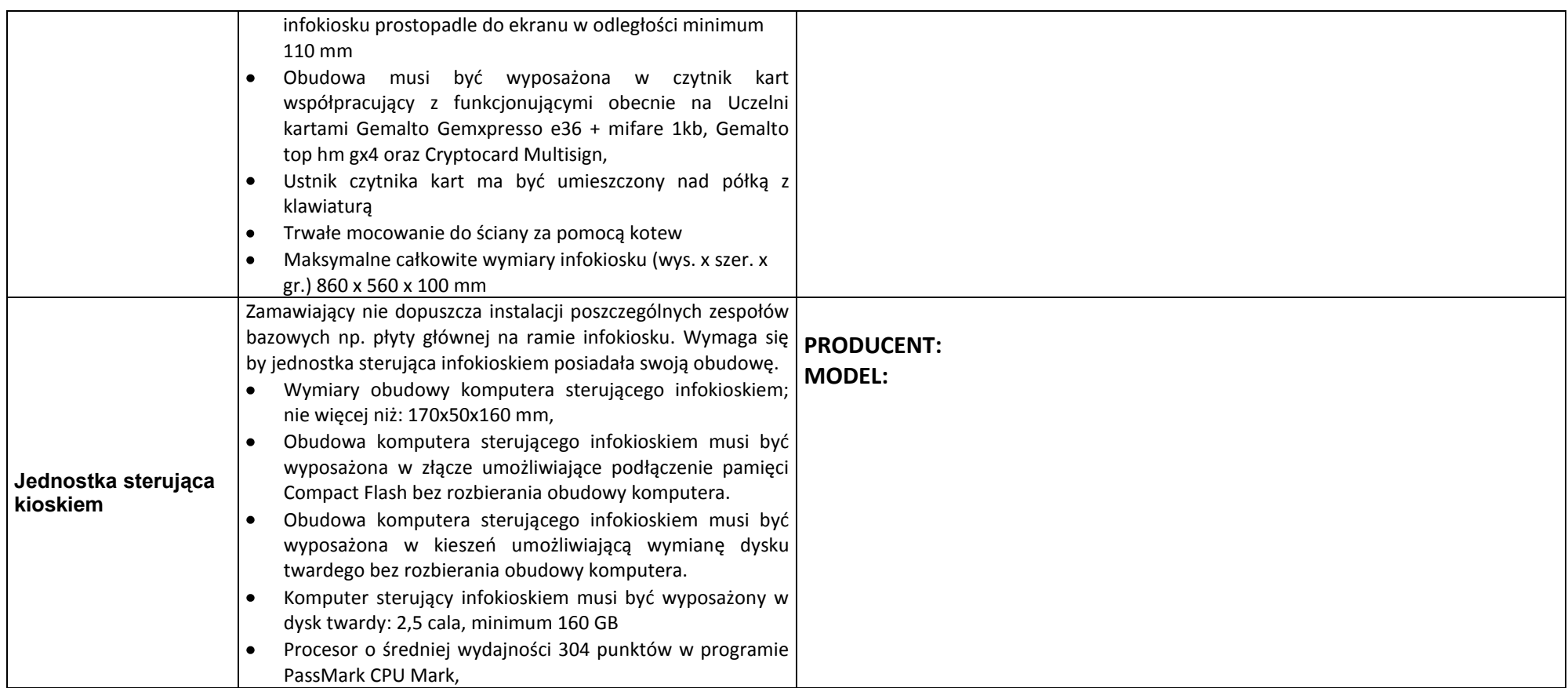

*Nr sprawy: AZP/PN/p -193/8/2011* 40

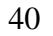

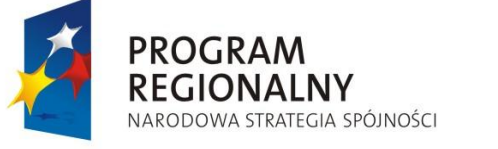

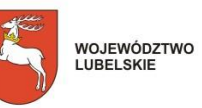

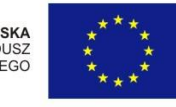

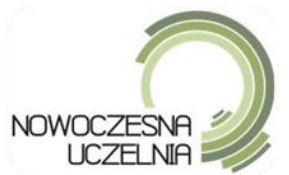

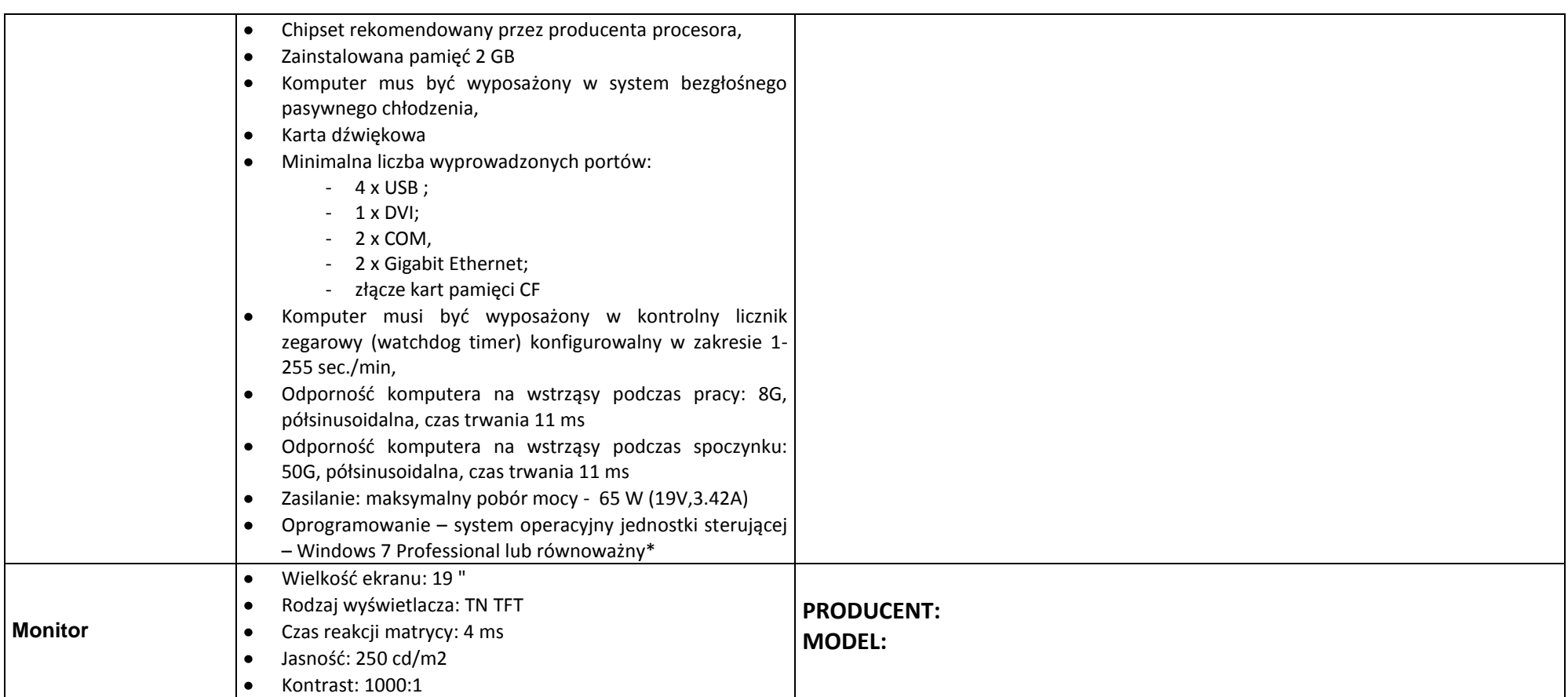

*Nr sprawy: AZP/PN/p -193/8/2011* 41

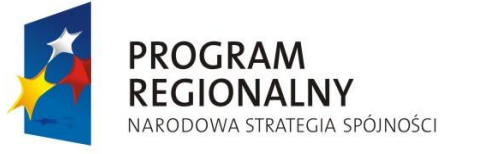

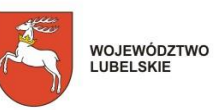

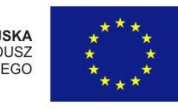

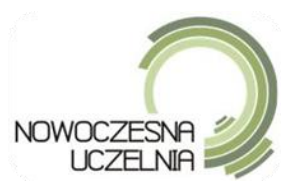

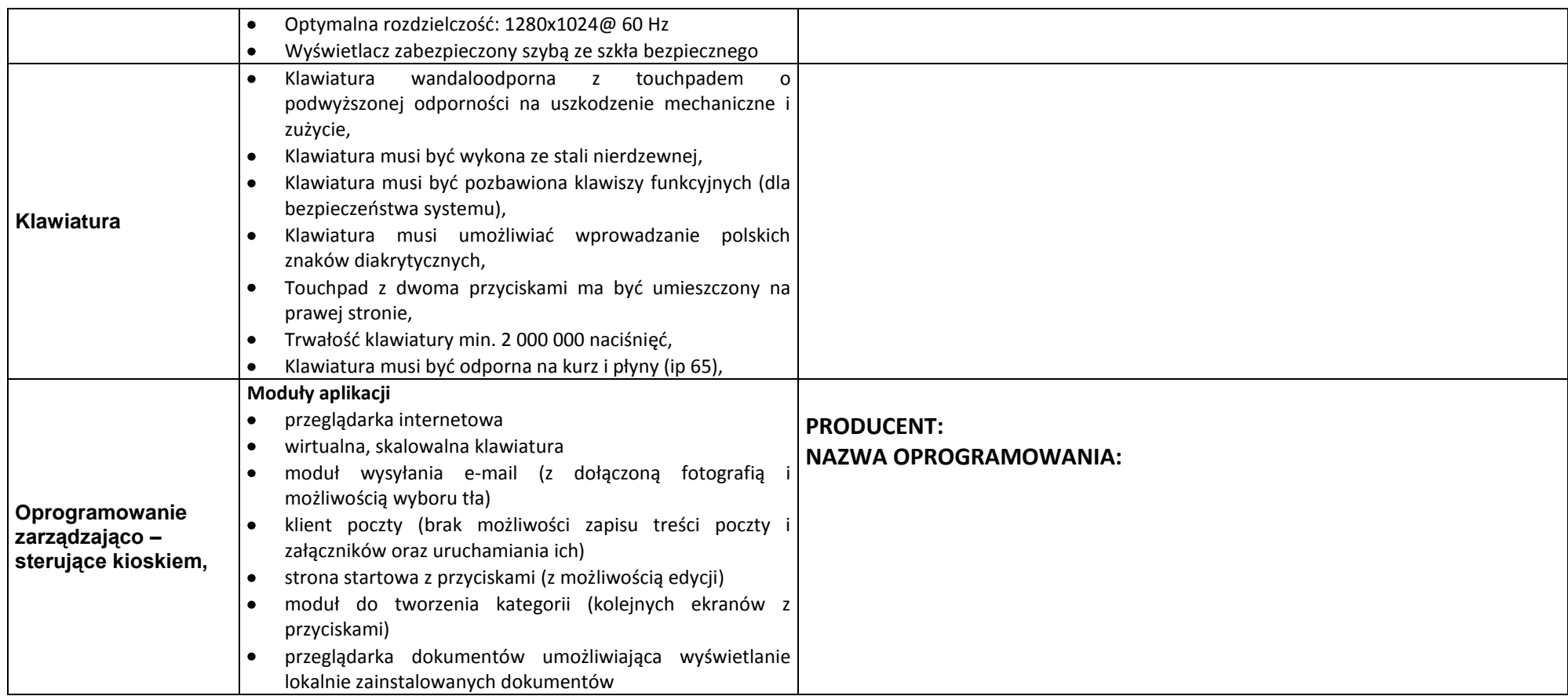

*Nr sprawy: AZP/PN/p -193/8/2011* 42

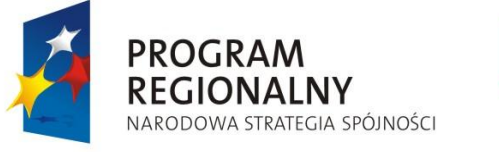

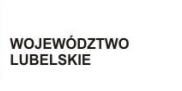

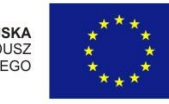

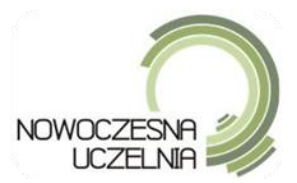

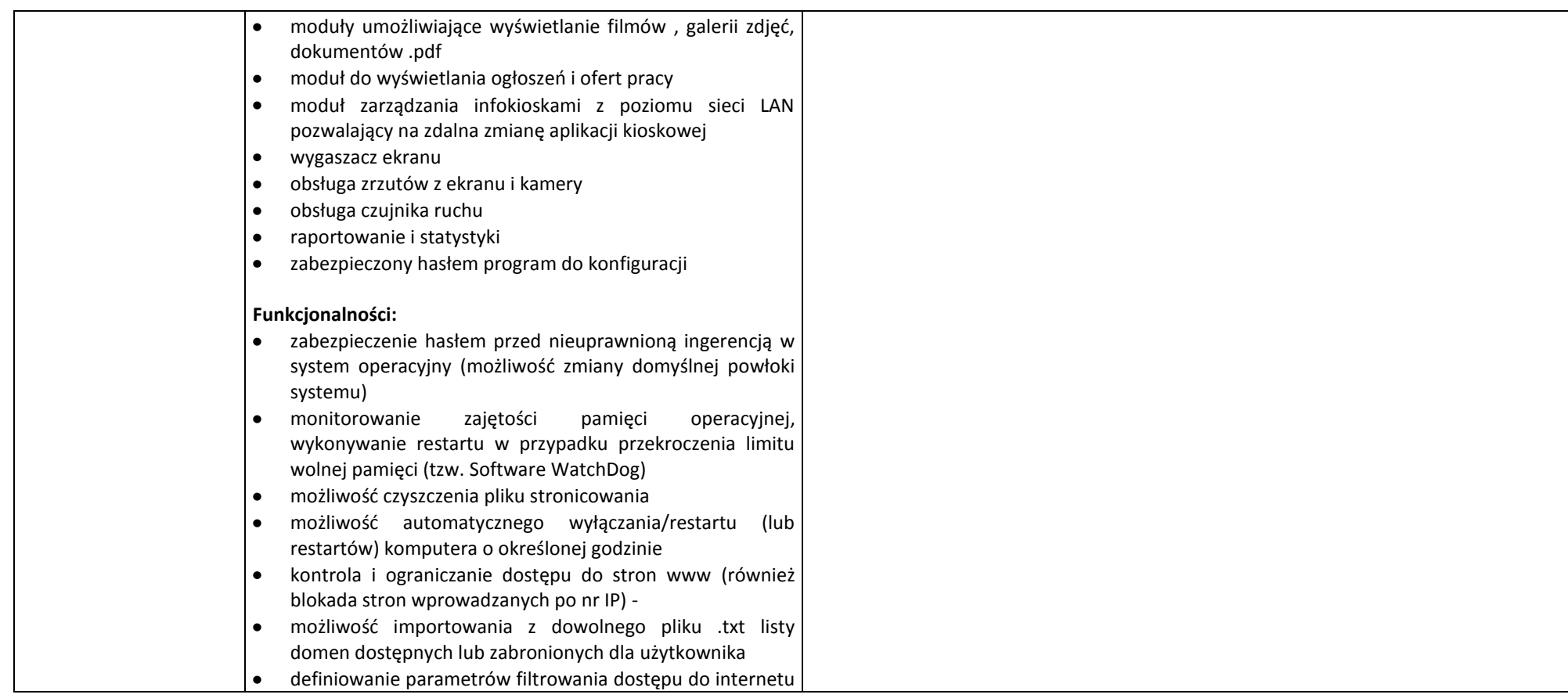

*Nr sprawy: AZP/PN/p-193/8/2011* 43

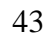

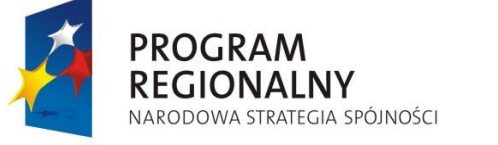

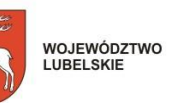

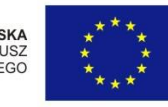

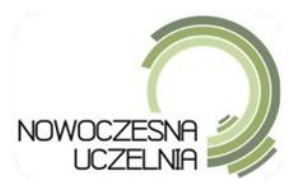

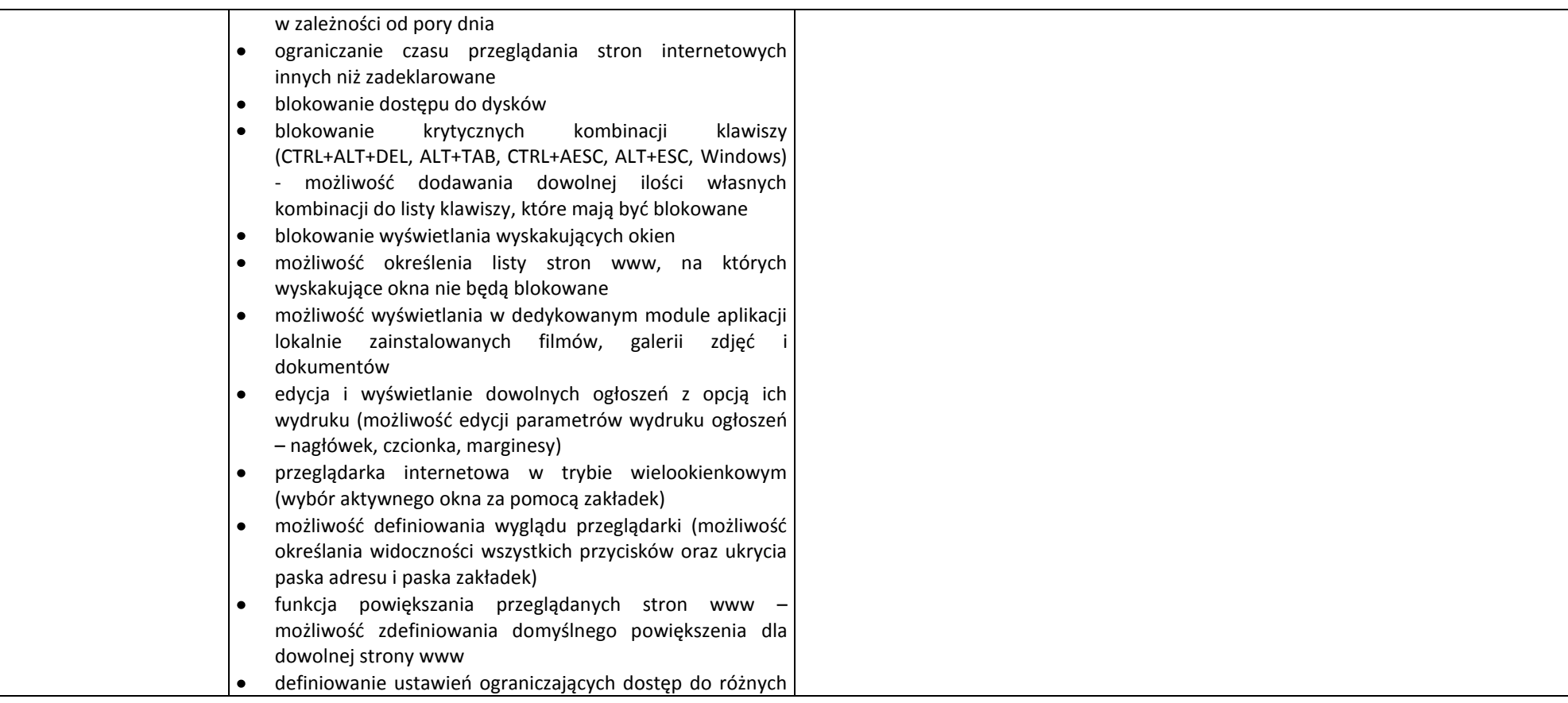

*Nr sprawy: AZP/PN/p-193/8/2011* 44

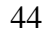

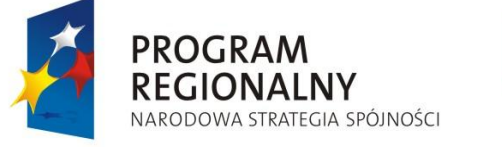

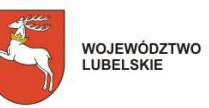

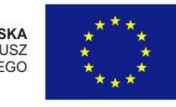

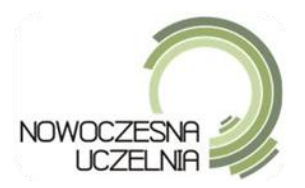

rodzajów zasobów: filmy, skrypty itp.  $\bullet$ wirtualna klawiatura z możliwością przemieszczania po ekranie regulowany stopień przeźroczystości klawiatury w stanie  $\bullet$ podstawowym i podczas przemieszczania  $\bullet$ możliwośd określenia domyślnego położenia niezadokowanej klawiatury, zmiany rozmiaru zdefiniowania trybu pracy (zadokowana lub niezadokowana) automatyczne wysuwanie klawiatury po wybraniu przez  $\bullet$ użytkownika pola tekstowego  $\bullet$ wysyłanie poczty elektronicznej z dedykowanego modułu aplikacji (administrator musi mieć możliwość wyboru załączników, edycji tekstu dołączonego w stopce wiadomości, edycji formatu wiadomości – w tym tła)  $\bullet$ przeglądanie podanej przez użytkownika skrzynki pocztowej z dedykowanego modułu aplikacji (nie w przeglądarce internetowej) bez możliwości zapisu treści poczty i załączników oraz uruchamiania ich możliwość definiowania providera (konfigurowalna lista nazw providerów udostępniających usługę email oraz adresy serwerów smtp i pop dla każdego providera) definiowanie programów dostępnych do uruchomienia  $\bullet$ przez użytkownika kiosku (w tym możliwość zdefiniowania aplikacji, która może być uruchamiana podczas startu programu)

*Nr sprawy: AZP/PN/p-193/8/2011* 45

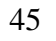

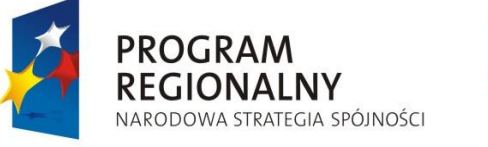

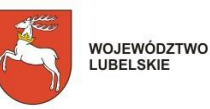

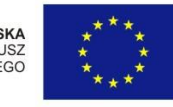

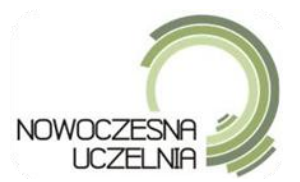

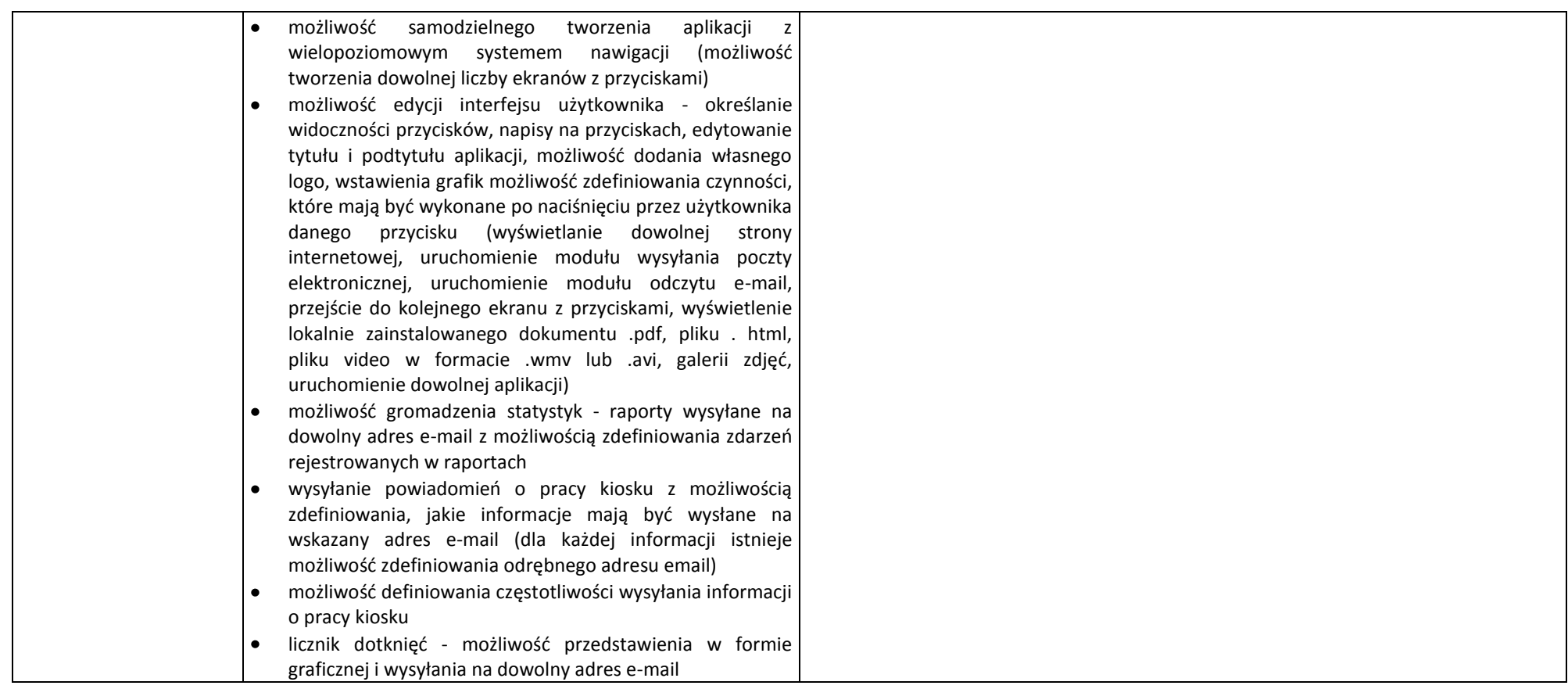

*Nr sprawy: AZP/PN/p-193/8/2011* 46

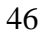

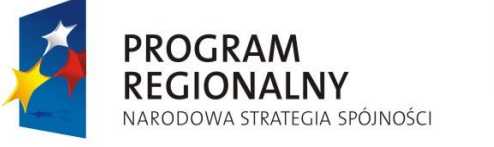

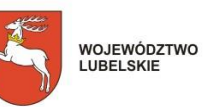

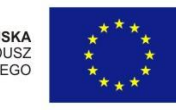

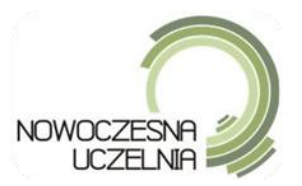

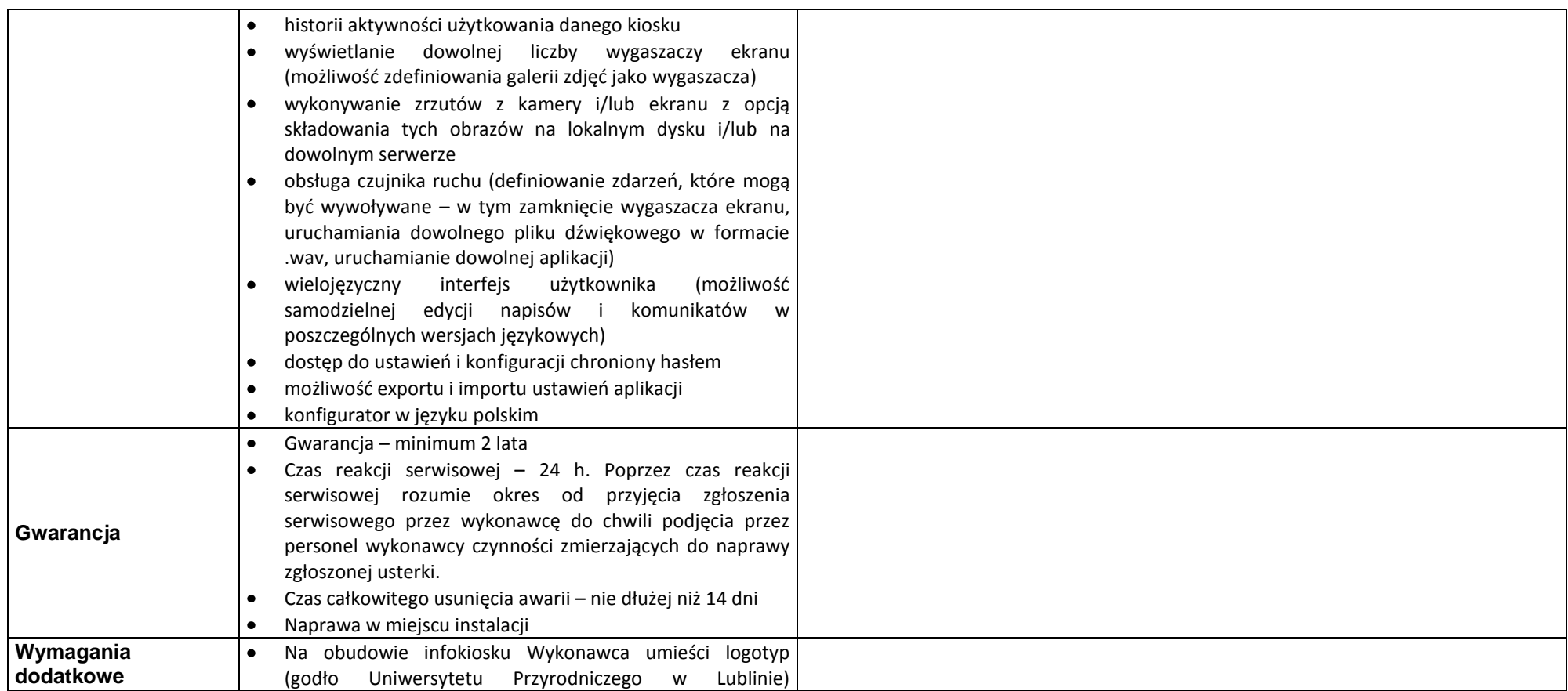

*Nr sprawy: AZP/PN/p-193/8/2011* 47

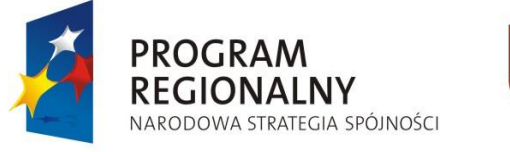

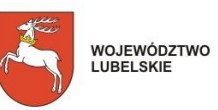

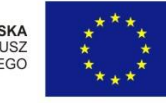

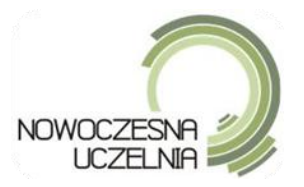

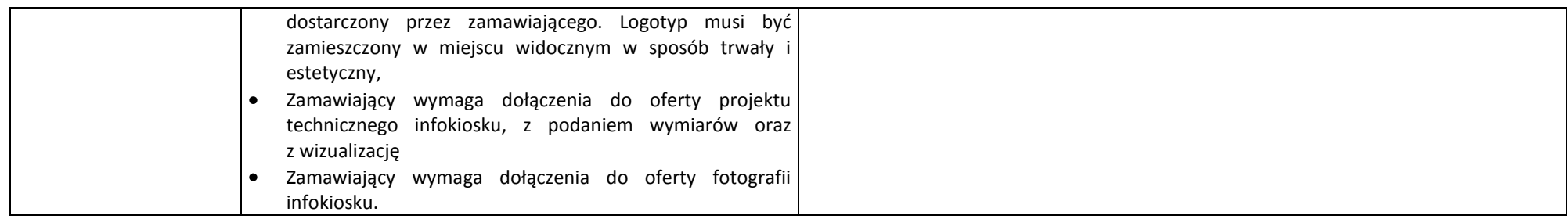

*Nr sprawy: AZP/PN/p-193/8/2011* 48

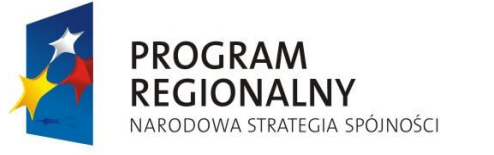

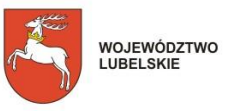

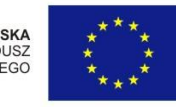

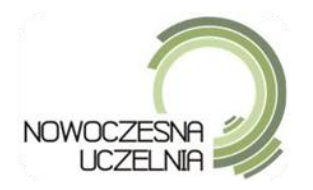

# **ZAŁĄCZNIK NR 8B**

Przybliżone długości okablowania (od najbliższego punktu dystrybucyjnego), jaką należy przewidzieć do montażu, uruchomienia i konfiguracji infokiosków.

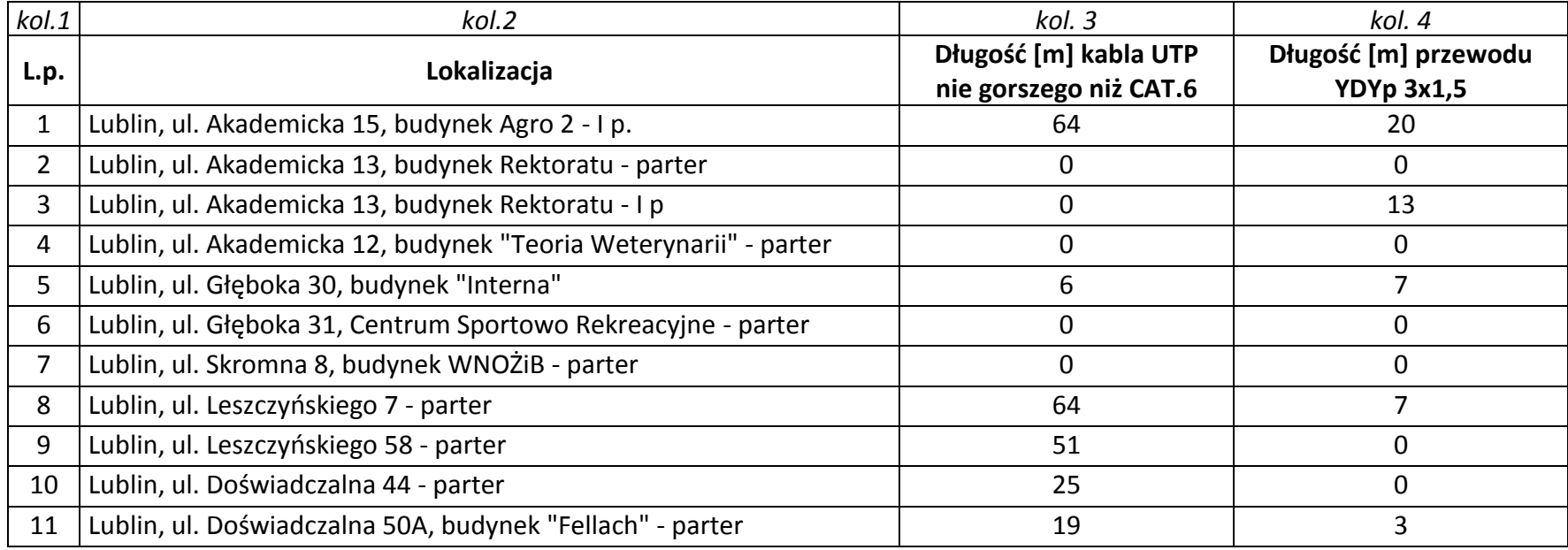

*Nr sprawy: AZP/PN/p-193/8/2011* 49

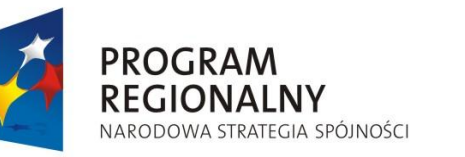

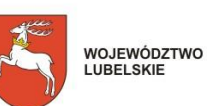

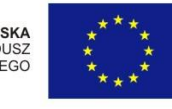

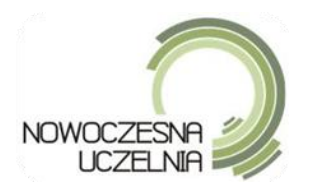

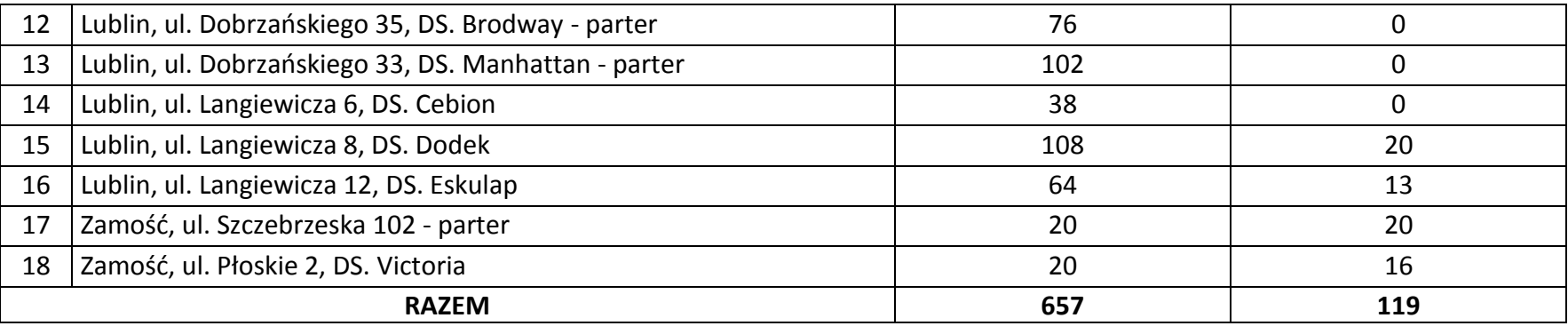

*Nr sprawy: AZP/PN/p-193/8/2011* 50

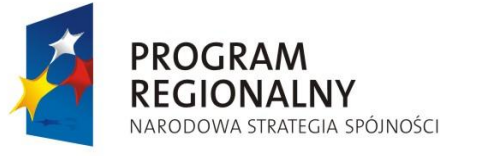

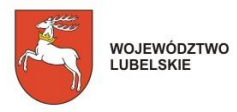

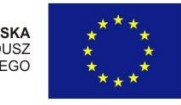